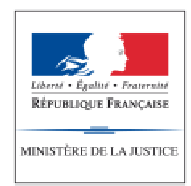

 **SECRÉTARIAT GÉNÉRAL** Paris, le 6 août 2018

 **SERVICE DE L'ACCÈS AU DROIT ET À LA JUSTICE ET DE L'AIDE AUX VICTIMES** 

#### **LA GARDE DES SCEAUX, MINISTRE DE LA JUSTICE**

à

#### POUR ATTRIBUTION

**Monsieur le vice-président du Conseil d'État, Monsieur le Premier président de la Cour de cassation, Monsieur le Procureur général près ladite Cour, Madame la présidente de la Cour nationale du droit d'asile,** 

**Mesdames et Messieurs les premiers présidents des cours d'appel, Monsieur le président du tribunal supérieur d'appel de Saint-Pierre-et-Miquelon, Mesdames et Messieurs les procureurs généraux près les cours d'appel, Monsieur le procureur de la République près le tribunal supérieur d'appel de Saint-Pierre-et-Miquelon, Mesdames et Messieurs les présidents des cours administratives d'appel, Mesdames et Messieurs les présidents des tribunaux administratifs, Mesdames et Messieurs les présidents des tribunaux de grande instance, Madame la présidente du tribunal de première instance de Saint-Pierre-et-Miquelon, Mesdames et Messieurs les Procureurs de la République près les tribunaux de grande instance,** 

#### POUR INFORMATION

**Madame la Présidente du Conseil national de l'aide juridique,** 

**Monsieur le directeur de l'École nationale de la Magistrature, Monsieur le directeur de l'École nationale des Greffes,** 

#### **Monsieur le président du Conseil national des barreaux, Monsieur le président de la Conférence des Bâtonniers, Mesdames et Messieurs les bâtonniers des ordres des avocats, Monsieur le président de l'UNCA.**

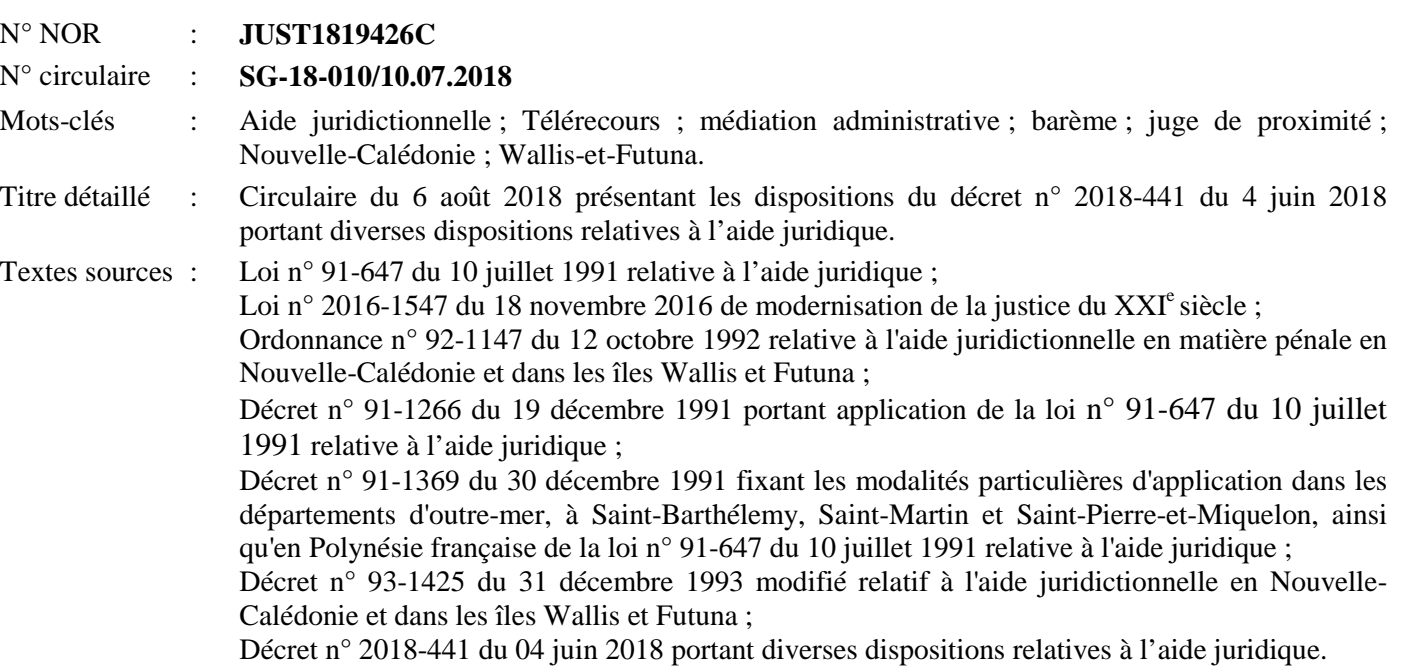

# **SOMMAIRE**

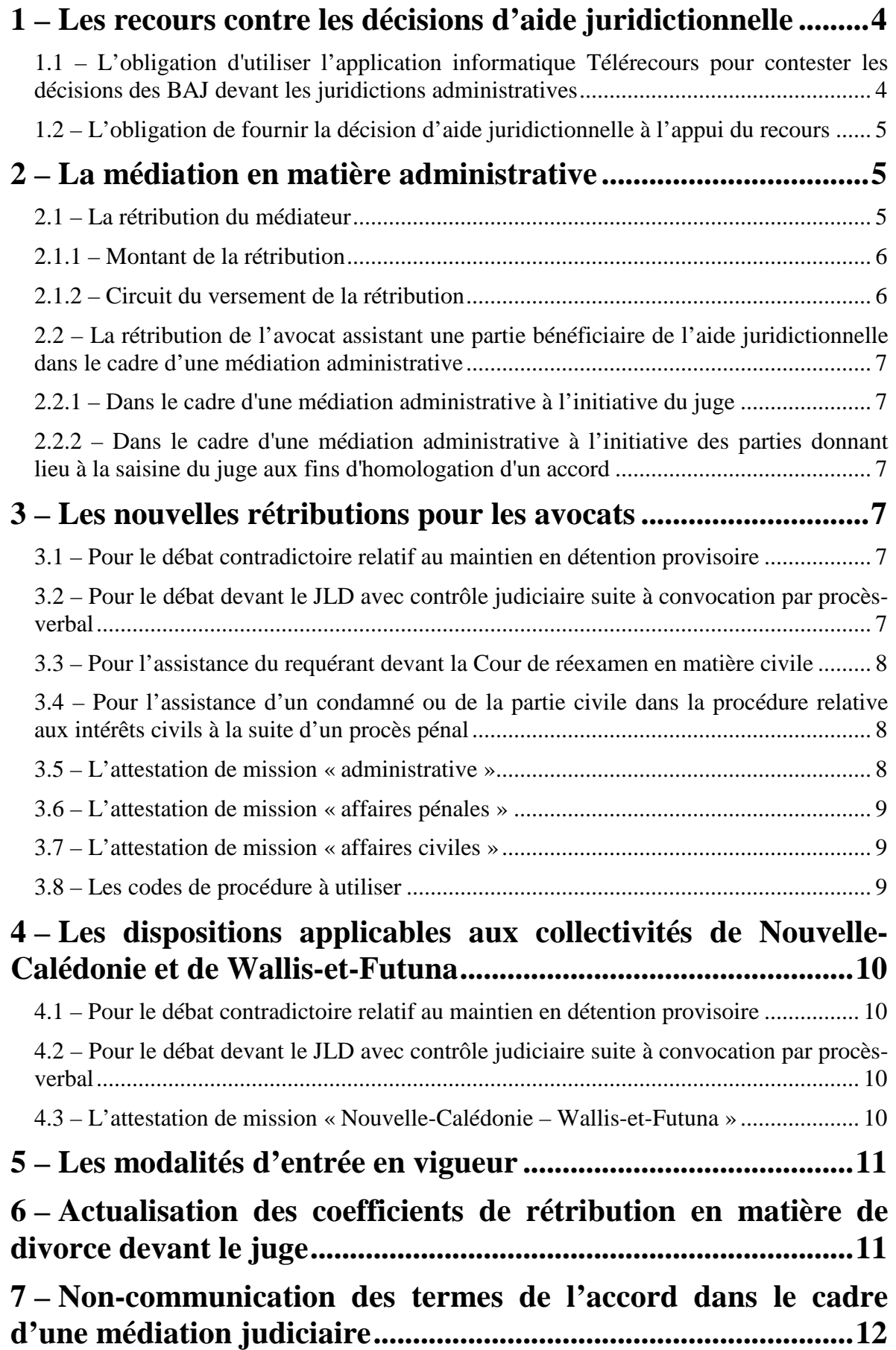

Le décret n° 2018-441 du 4 juin 2018 **(annexe 1)** porte sur diverses dispositions relatives à l'aide juridique.

Le premier chapitre de ce décret modifie plusieurs dispositions du décret n° 91-1266 du 19 décembre 1991 portant application de la loi relative à l'aide juridique :

- il étend l'obligation d'utiliser l'application informatique Télérecours pour contester les décisions des bureaux d'aide juridictionnelle (BAJ) devant les juridictions administratives ;
- il fixe la rétribution de l'avocat assistant une partie bénéficiaire de l'aide juridictionnelle dans le cadre d'une médiation administrative à l'initiative du juge ou d'une médiation administrative à l'initiative des parties donnant lieu à la saisine du juge aux fins d'homologation d'un accord ;
- il prévoit la rétribution de l'avocat pour le débat contradictoire relatif au maintien en détention provisoire, le débat devant le JLD avec contrôle judiciaire faisant suite à convocation par procès-verbal, pour l'assistance du requérant devant la Cour de réexamen en matière civile et pour l'assistance d'un condamné ou de la partie civile dans la procédure relative aux intérêts civils faisant suite à un procès pénal ;
- il supprime les références au juge de proximité<sup>1</sup>.

Le deuxième chapitre actualise le « compteur Lifou<sup>2</sup> » relatif à la Polynésie française dans le décret n° 91-1369 du 30 décembre 1991 fixant les modalités particulières d'application dans les départements d'outre-mer, à Saint-Barthélemy, Saint-Martin et Saint-Pierre-et-Miquelon ainsi qu'en Polynésie française de la loi n° 91-647 du 10 juillet 1991 relative à l'aide juridique.

Le troisième chapitre modifie le décret n° 93-1425 du 31 décembre 1993 relatif à l'aide juridictionnelle en Nouvelle-Calédonie et dans les îles Wallis et Futuna en prévoyant la rétribution de l'avocat pour le débat contradictoire relatif au placement ou au maintien en détention provisoire et pour le débat devant le JLD avec contrôle judiciaire suite à convocation par procès-verbal et en supprimant les références au juge de proximité.

Le quatrième et dernier chapitre précise les modalités d'application dans le temps des dispositions modifiant le barème de l'article 90 du décret du 19 décembre 1991 précité et le barème de l'article 39 du décret du 31 décembre 1993 précité. Les dispositions du décret n° 2018-441 du 4 juin 2018 entrent en vigueur le 1<sup>er</sup> juillet 2018. Les dispositions modifiant les barèmes de rétribution des avocats sont applicables aux demandes d'aide juridictionnelle faisant l'objet d'une décision intervenue à compter du 1<sup>er</sup> juillet 2018.

 $\overline{a}$ 

<sup>1</sup> Et tire ainsi les conséquences de l'article 15 de la loi n° 2016-1547 du 18 novembre 2016 de modernisation de la justice du XXIe siècle et du décret n° 2017-683 du 28 avril 2017 tirant les conséquences de la suppression des juridictions de proximité et des juges de proximité.

<sup>2</sup> CE, Ass., 9 février 1990, *Elections municipales de Lifou*, n° 107400.

## **1 – Les recours contre les décisions d'aide juridictionnelle**

## **1.1 – L'obligation d'utiliser l'application informatique Télérecours pour contester les décisions des BAJ devant les juridictions administratives**

Le décret n° 2016-1481 du 2 novembre 2016 relatif à l'utilisation des téléprocédures devant le Conseil d'Etat, les cours administratives d'appel et les tribunaux administratifs a rendu obligatoire pour les avocats l'utilisation de l'application informatique Télérecours, tant en demande qu'en défense ou en intervention.

Le décret n° 2018-441 du 4 juin 2018 harmonise les règles applicables aux recours dirigés contre une décision relative à l'aide juridictionnelle avec celles qui sont, d'ores et déjà, applicables aux dossiers pour lesquels cette aide juridictionnelle a été sollicitée. Il s'agit de maintenir l'application Télérecours comme canal unique de communication entre les avocats et la juridiction administrative.

Des dispositions spécifiques en matière administrative sont introduites à l'article 59 du décret du 19 décembre 1991 précité, relatif aux modalités de recours contre une décision d'aide juridictionnelle. Les recours formés par les avocats contre les décisions d'aide juridictionnelle devant les autorités administratives compétentes (Président de la cour administrative d'appel ou Président de la section du contentieux du Conseil d'Etat) doivent désormais être transmis obligatoirement par le biais de l'application Télérecours.

En revanche, cette obligation ne s'applique pas aux recours formés directement par les justiciables. Ces derniers s'adressent toujours au bureau d'aide juridictionnelle selon la procédure habituelle définie au premier alinéa de l'article 59.

Lorsqu'un recours est formé par le biais de l'application Télérecours, le BAJ ayant rendu la décision est informé sans délai par l'autorité compétente pour statuer sur le recours, par le biais de l'application.

Ce BAJ doit, à son tour, transmettre à l'autorité compétente le dossier de demande d'aide juridictionnelle. Il est possible d'effectuer cette transmission en mode papier ou par le biais de l'application Télérecours : le BAJ devra se coordonner avec la Cour administrative d'appel dans le ressort de laquelle il se situe pour déterminer le mode de communication le plus approprié.

Le BAJ sera ensuite informé de la décision rendue par l'autorité compétente pour statuer sur le recours, par le biais de cette application.

Pour tout événement intervenant sur l'application Télérecours, une alerte est systématiquement adressée par courriel sur la(es) boîte(s) mail associée(s) à cette application. Le BAJ est donc invité à veiller à la bonne utilisation de sa boîte structurelle.

Les modalités de traitement d'un recours formé contre une décision du bureau d'aide juridictionnelle sont décrites dans un schéma de procédure **(annexe 2)**.

Chaque BAJ doit donc disposer d'un accès à cette application dont l'utilisation est détaillée dans quatre fiches spécifiques intitulées :

- Fiche MEMO « *Comment procéder à son inscription à Télérecours ?* » **(annexe 3)** ;
- Fiche MEMO « *Comment consulter un dossier depuis Télérecours ?* » **(annexe 4)** ;
- Fiche MEMO « *Comment déposer un mémoire ou des pièces complémentaires sur un dossier depuis Télérecours ?* » **(annexe 5)** ;
- Fiche REFLEX « *Le Télérecours en matière d'aide juridictionnelle* » **(annexe 6)**.

Pour pouvoir se connecter en ligne sur l'application Télérecours, les agents du BAJ devront avoir reçu un identifiant et un mot de passe communiqués par les juridictions administratives via un courrier adressé au président de la juridiction dont dépend le BAJ.

Dans l'hypothèse où ce courrier contenant l'identifiant et le mot de passe n'aurait pas été reçu par le président de la juridiction, le BAJ devra se rapprocher de la Cour administrative d'appel dans le ressort de laquelle il se situe.

En cas de difficultés rencontrées avec l'application Télérecours, le numéro du support téléphonique est le 0811 360 941 (du lundi au vendredi de 8h30 à 17h30, prix d'un appel local).

## **1.2 – L'obligation de fournir la décision d'aide juridictionnelle à l'appui du recours**

Pour l'ensemble des recours formés contre les décisions d'aide juridictionnelle (selon la procédure habituelle comme par le biais de l'application Télérecours), la copie de la décision d'aide juridictionnelle doit désormais être transmise par le requérant à l'appui de son recours. Ainsi, si la copie de la décision attaquée n'est pas transmise à l'appui du recours, celui-ci ne sera pas recevable.

La transmission de la copie de la décision attaquée est indispensable pour permettre à l'autorité qui reçoit un recours de manière dématérialisée d'identifier le BAJ auquel le dossier doit être demandé.

La trame correspondante aux courriers de notification d'une décision rendue par le BAJ n'admettant pas le demandeur à l'AJ totale **(annexe 7)** a été complétée par un extrait de l'article 59 du décret du 19 décembre 1991 précité prévoyant que les recours contre une décision d'AJ doivent « *être accompagnés d'une copie de la décision attaquée* ».

## **2 – La médiation en matière administrative**

## **2.1 – La rétribution du médiateur**

Le décret n° 2016-1876 du 27 décembre 2016 portant diverses dispositions relatives à l'aide juridique a créé un chapitre IV bis relatif à l'aide à la médiation (articles 118-9 et suivants du décret du 19 décembre 1991). La circulaire du 20 janvier 2017 relative à la prise en charge de la médiation au titre de l'aide juridique a présenté le dispositif applicable devant les juridictions judiciaires.

Les dispositions précitées, et notamment celles des articles 118-10 à 118-12 et 119 du décret du 19 décembre 1991 précité, s'appliquent également aux médiations en matière administrative. Ainsi, le médiateur pourra être rétribué au titre de l'aide juridictionnelle lorsqu'il intervient pour une médiation administrative à l'initiative du juge ou lorsque le juge administratif est saisi d'une demande d'homologation d'un accord intervenu à l'issue d'une médiation à l'initiative des parties.

## **2.1.1 – Montant de la rétribution**

Les dispositions du Code de justice administrative introduites par l'article 5 de la loi n° 2016- 1547 du 18 novembre 2016 de modernisation de la justice du XXIe siècle et relatives à la médiation en matière administrative prévoient à l'article L213-8 les modalités de répartition des frais de la médiation (correspondant à la rétribution du médiateur dont le montant est fixé par le juge) et une prise en charge de ces frais pour le bénéficiaire de l'aide juridictionnelle. Cet article précise que ces frais sont répartis à parts égales entre les parties, « *à moins que le juge n'estime qu'une telle répartition est inéquitable au regard de la situation économique des parties* ».

Ainsi, le juge fixera le montant de la rétribution du médiateur dans le respect du plafond défini à l'article 118-11 du décret du 19 décembre 1991 pour la partie bénéficiant de l'aide juridictionnelle (256 €). Pour la partie ne bénéficiant pas de l'aide juridictionnelle, il pourra fixer une rétribution supérieure à ce plafond, dans la mesure où l'article L213-8 du code de justice administrative prévoit la possibilité pour le juge de moduler la répartition des frais de la médiation en fonction de la situation économique des parties.

## **2.1.2 – Circuit du versement de la rétribution**

A l'issue de sa mission, le médiateur renseigne un mémoire de frais spécifique **(annexe 8)**, applicable dans le cadre des médiations administratives à l'initiative du juge ou à l'initiative des parties. Il établit un seul mémoire pour toutes les parties bénéficiaires de l'aide juridictionnelle.

Dans le cadre d'une saisine du juge administratif en vue de l'homologation d'un accord intervenu à l'issue d'une médiation à l'initiative des parties, le médiateur doit également transmettre au juge un rapport exposant les termes de l'accord trouvé entre les parties et permettant au juge d'apprécier l'importance et le sérieux des diligences qu'il a accomplies. Ce rapport peut être établi à partir du modèle type annexé à la présente dépêche **(annexe 9)**.

Le mémoire doit notamment contenir les références de l'affaire, la date et le numéro de décision du bureau d'aide juridictionnelle, ainsi que les opérations réalisées. Le médiateur doit produire un relevé d'identité bancaire. Il est accompagné des pièces justificatives suivantes :

- dans le cas d'une médiation à l'initiative du juge : la ou les décision(s) d'aide juridictionnelle ; ordonnance de désignation du juge ; décision du juge ;
- dans le cas d'une saisine du juge aux fins d'homologation d'un accord issu d'une médiation à l'initiative des parties : la ou les décision(s) d'aide juridictionnelle ; décision du juge ; rapport de présentation transmis au juge exposant les termes de l'accord et permettant à ce dernier d'apprécier l'importance et le sérieux des diligences accomplies.

Le juge taxe le mémoire de frais dans les conditions de l'article 118-11 du décret du 19 décembre 1991 en faisant application des règles tarifaires prévues à cet article. Le mémoire n'est en aucun cas certifié par le greffe. Le juge doit en effet apprécier le montant à accorder au vu de la mission.

Le greffe de la juridiction concernée adresse sous bordereau le mémoire et les pièces justificatives au service administratif régional (SAR) de la Cour d'appel dans le ressort duquel est situé la juridiction administrative **(annexe 10)**.

## **2.2 – La rétribution de l'avocat assistant une partie bénéficiaire de l'aide juridictionnelle dans le cadre d'une médiation administrative**

## **2.2.1 – Dans le cadre d'une médiation administrative à l'initiative du juge**

Le décret n° 2018-441 du 4 juin 2018 crée une majoration de 4 UV pour l'ensemble des lignes de la rubrique « *XIV.-Tribunal administratif et cour administrative d'appel* » du barème figurant à l'article 90 du décret du 19 décembre 1991 en cas de médiation administrative à l'initiative du juge.

## **2.2.2 – Dans le cadre d'une médiation administrative à l'initiative des parties donnant lieu à la saisine du juge aux fins d'homologation d'un accord**

Le décret n° 2018-441 du 4 juin 2018 crée une nouvelle ligne intitulée : « *XIV.8.- Saisine du juge aux fins d'homologation d'un accord à l'issue d'une médiation à l'initiative des parties (art. L. 213-5 du code de justice administrative)* » au sein du barème figurant à l'article 90 du décret du 19 décembre 1991 en cas de saisine du juge aux fins d'homologation d'un accord à l'issue d'une médiation à l'initiative des parties. La rétribution due à l'avocat dans ce cadre est fixée à 8 UV.

Les BAJ doivent utiliser provisoirement le code BAJ : **12 B « référé suspension, référé liberté, référé conservatoire »**, dans l'attente de l'actualisation de la table des codes de procédure, en indiquant dans la décision en traitement de texte la nature exacte de la procédure concernée (dans l'encadré « objet » de l'écran de saisie d'AJWin) : « *Saisine du juge aux fins d'homologation d'un accord à l'issue d'une médiation à l'initiative des parties* ».

## **3 – Les nouvelles rétributions pour les avocats**

Le décret du 4 juin 2018 modifie, dans son article 6, le barème figurant à l'article 90 du décret du 19 décembre 1991.

## **3.1 – Pour le débat contradictoire relatif au maintien en détention provisoire**

Au sein de la rubrique « *VIII. Procédures correctionnelles* », à la ligne « VIII.2. *Débat contradictoire relatif au placement en détention provisoire* », la mention « *ou au maintien* » a été insérée. Est désormais prévue la part contributive de l'État à la rétribution au titre de l'aide juridictionnelle pour le débat contradictoire relatif au maintien en détention provisoire. La rétribution de l'avocat associée à la ligne VIII.2. reste fixée à 2 UV.

Une demande d'aide juridictionnelle distincte devra être effectuée pour chaque maintien en détention provisoire, l'avocat ne pouvant obtenir une rétribution que s'il dispose d'une décision d'aide juridictionnelle et d'une AFM spécifique pour chaque procédure.

La majoration de 2 UV associée à cette ligne lorsque l'interrogatoire de première comparution et le débat contradictoire ont lieu au pôle de l'instruction et que l'avocat appartient au barreau établi près le tribunal de grande instance initialement compétent est maintenue et donc étendue de fait au débat contradictoire relatif au maintien en détention provisoire.

## **3.2 – Pour le débat devant le JLD avec contrôle judiciaire suite à convocation par procès-verbal**

Au sein de la rubrique « *VIII. Procédures correctionnelles* » du barème figurant à l'article 90, une nouvelle ligne « *VIII.10. Assistance d'un prévenu devant le juge des libertés et de la*  *détention en application du troisième alinéa de l'article 394 du code de procédure pénale* » est créée. Cette nouvelle ligne permet de rétribuer l'avocat qui assiste un prévenu lorsque le procureur de la République estime nécessaire de soumettre ce prévenu jusqu'à sa comparution devant le tribunal à une ou plusieurs obligations du contrôle judiciaire. Cette ligne est rétribuée 2 UV.

## **3.3 – Pour l'assistance du requérant devant la Cour de réexamen en matière civile**

Au sein de la rubrique « *XIX. Procédure de révision et de réexamen* » du barème figurant à l'article 90, une nouvelle ligne « *XIX.4. Assistance ou représentation du requérant devant la Cour de réexamen en matière civile* » est créée. Cette nouvelle ligne permet de rétribuer l'avocat qui assiste un justiciable devant la Cour de réexamen en matière civile (à la suite d'une condamnation de la France par la CEDH) dans le cadre de cette nouvelle procédure créée par le décret n° 2017-396 du 24 mars 2017 portant diverses dispositions relatives à la Cour de cassation. Cette ligne est rétribuée 10 UV.

### **3.4 – Pour l'assistance d'un condamné ou de la partie civile dans la procédure relative aux intérêts civils à la suite d'un procès pénal**

Une nouvelle rubrique « XX. Intérêts civils après un procès pénal » est créée au sein du barème figurant à l'article 90 du décret du 19 décembre 1991. Cette nouvelle rubrique permet de rétribuer l'avocat qui assiste un condamné ou une partie civile dans le cadre de la procédure relative aux dommages et intérêts civils après un procès pénal. Cette nouvelle rubrique est composée de trois nouvelles lignes ainsi dénommées et rétribuées :

- « XX.1. Assistance du condamné ou de la partie civile dans le cadre d'une procédure relative aux dommages et intérêts civils après une procédure criminelle » (rétribuée 4  $UV$ ;
- « XX.2. Assistance du condamné ou de la partie civile dans le cadre d'une procédure relative aux dommages et intérêts civils après une procédure correctionnelle » (rétribuée 2 UV) ;
- « XX.3. Assistance du condamné ou de la partie civile dans le cadre d'une procédure relative aux dommages et intérêts civils après une procédure contraventionnelle (contraventions de police de la 5ème classe pour les majeurs ; contraventions de police de la 1ère à la 5ème classe pour les mineurs et les majeurs protégés) » (rétribuée 2 UV).

Une demande d'aide juridictionnelle distincte de celle déposée pour la procédure pénale devra être effectuée pour la procédure sur intérêts civils, l'avocat ne pouvant obtenir une rétribution que s'il dispose d'une décision d'aide juridictionnelle et d'une AFM spécifique pour chaque procédure.

## **3.5 – L'attestation de mission « administrative »**

L'attestation de mission « administrative » (**annexe 11**) est modifiée afin de permettre la rétribution de l'avocat qui assiste une personne dans le cadre d'une saisine du juge aux fins d'homologation d'un accord à l'initiative des parties (ligne 5-5).

Cette attestation de mission prévoit désormais également une majoration au profit de l'avocat qui assiste une personne dans le cadre d'une médiation à l'initiative du juge (ligne 8-1).

## **3.6 – L'attestation de mission « affaires pénales »**

L'attestation de mission « affaires pénales » (**annexe 12**) est modifiée afin de permettre la rétribution de l'avocat qui assiste :

- une personne dans le cadre d'un débat contradictoire relatif au maintien en détention provisoire (ligne 3) ;
- un prévenu lorsque le procureur de la République estime nécessaire de soumettre ce prévenu jusqu'à sa comparution devant le tribunal à une ou plusieurs obligations du contrôle judiciaire (nouvelle ligne 10-3) ;
- un condamné ou une partie civile dans le cadre de la procédure relative aux dommages et intérêts civils après un procès pénal (nouvelles lignes 27, 28 et 29).

### **3.7 – L'attestation de mission « affaires civiles »**

L'attestation de mission « affaires civiles » (**annexe 13**) est modifiée afin de permettre la rétribution de l'avocat qui assiste un requérant devant la Cour de réexamen en matière civile (nouvelle ligne 20-1).

Cette attestation est également modifiée pour tenir compte de l'annulation partielle du décret n° 2016-1876 du 27 décembre 2016 portant diverses dispositions relatives à l'aide juridique (voir **6.**).

### **3.8 – Les codes de procédure à utiliser**

Les BAJ doivent utiliser les codes BAJ suivants, dans l'attente de l'actualisation de la table des codes de procédure, en indiquant dans la décision en traitement de texte la nature exacte de la procédure concernée (dans l'encadré « objet » de l'écran de saisie d'AJWin) :

- pour l'assistance d'une personne dans le cadre d'une saisine du juge aux fins d'homologation d'un accord intervenu à l'issue d'une médiation en matière administrative à l'initiative des parties : **12 B « référé suspension, référé liberté, référé conservatoire »** ;
- pour l'assistance d'une personne dans le cadre d'un débat contradictoire relatif au maintien en détention provisoire, utiliser l'un des codes suivants selon la situation :
	- o Dans le cadre d'une procédure correctionnelle instruction JI : **932 « débat contradictoire relatif au placement en détention provisoire devant le juge des libertés et de la détention »** en remplaçant le terme « placement » par « maintien » ;
	- o Dans le cadre d'une procédure correctionnelle instruction JE : **942 « débat contradictoire relatif au placement en détention provisoire devant le juge des libertés et de la détention »** en remplaçant le terme « placement » par « maintien » ;
	- o Dans le cadre d'une procédure correctionnelle hors instruction : **960 « débat contradictoire relatif au placement en détention provisoire »** en remplaçant le terme « placement » par maintien » ;
- pour l'assistance d'un prévenu devant le juge des libertés et de la détention en application du 3ème alinéa de l'article 394 du code de procédure pénale, utiliser le

code : **99 C « assistance d'un condamné lors du débat contradictoire prévu par l'article 713-47 du CPP »** ;

- pour l'assistance d'une personne devant la Cour de réexamen en matière civile : **255 « incapacités (juge des tutelles) »** ;
- pour l'assistance du condamné ou de la partie civile dans le cadre de la procédure relative aux dommages et intérêts civils :
	- o après une procédure criminelle, utiliser le code : **933 « 1ère comparution devant le juge d'instruction et débat contradictoire relatif au placement en détention provisoire devant le juge des libertés et de la détention »** ;
	- o après une procédure correctionnelle, utiliser le code : **953 « assistance d'une partie civile ou d'un civilement responsable devant le tribunal de police (contraventions de 5e classe)** ;
	- o après une procédure contraventionnelle (de  $5<sup>eme</sup>$  classe pour les majeurs ; de la 1 ère à la 5ème classe pour les mineurs et majeurs protégés), utiliser le code : **953 « assistance d'une partie civile ou d'un civilement responsable devant le tribunal de police (contraventions de 5e classe) »**.

## **4 – Les dispositions applicables aux collectivités de Nouvelle-Calédonie et de Wallis-et-Futuna**

## **4.1 – Pour le débat contradictoire relatif au maintien en détention provisoire**

Au sein de la rubrique « *II. Procédures correctionnelles* », à la ligne « II.2. *Débat contradictoire relatif au placement en détention provisoire* », la mention « *ou au maintien* » a été insérée. Est désormais prévue la part contributive de l'État à la rétribution au titre de l'aide juridictionnelle du débat contradictoire relatif au maintien en détention provisoire. La rétribution de l'avocat associée à la ligne II.2. reste fixée à 2 UV.

### **4.2 – Pour le débat devant le JLD avec contrôle judiciaire suite à convocation par procès-verbal**

Au sein de la rubrique « *II. Procédures correctionnelles* » du barème figurant à l'article 90, une nouvelle ligne « *II.10. Assistance d'un prévenu devant le juge des libertés et de la détention en application du troisième alinéa de l'article 394 du code de procédure pénale* » est créée. Cette nouvelle ligne permet de rétribuer l'avocat qui assiste un prévenu lorsque le procureur de la République estime nécessaire de soumettre ce prévenu jusqu'à sa comparution devant le tribunal à une ou plusieurs obligations du contrôle judiciaire. Cette ligne est rétribuée 2 UV.

#### **4.3 – L'attestation de mission « Nouvelle-Calédonie – Wallis-et-Futuna »**

L'attestation de mission « Nouvelle-Calédonie – Wallis-et-Futuna » (**annexe 14**) est modifiée afin de permettre la rétribution de l'avocat qui assiste :

une personne dans le cadre d'un débat contradictoire relatif au maintien en détention provisoire (ligne 3) ;

- un prévenu lorsque le procureur de la République estime nécessaire de soumettre ce prévenu jusqu'à sa comparution devant le tribunal à une ou plusieurs obligations du contrôle judiciaire (nouvelle ligne 10-3).

## **5 – Les modalités d'entrée en vigueur**

Ces nouvelles rétributions sont applicables aux missions d'aide juridictionnelle effectuées sur la base d'une décision du BAJ intervenue à compter du 1<sup>er</sup> juillet 2018, le fait générateur étant la date de la décision d'admission à l'aide juridictionnelle.

## **6 – Actualisation des coefficients de rétribution en matière de divorce devant le juge**

Dans la décision n° 408265 du 14 juin 2018, le Conseil d'État a partiellement annulé les dispositions de l'article 13 du décret n° 2016-1876 du 27 décembre 2016 portant diverses dispositions relatives à l'aide juridique. Ainsi, les nouveaux coefficients qui avaient été fixés par le décret n° 2016-1876 pour les divorces par consentement mutuel **judiciaires** et pour les divorces contentieux sont annulés et sont, de fait, remplacés par les coefficients auparavant en vigueur.

La rétribution des avocats pour ces procédures est donc modifiée de la manière suivante :

- Le coefficient de base affecté à la ligne « I.1.2. *Divorce par consentement mutuel judiciaire* » est fixé à 30 UV, porté à 50 UV quand le même avocat représente deux époux et que ceux-ci ont tous deux l'aide juridictionnelle ;
- Le coefficient de base affecté à la ligne « I.2. *Autres cas de divorce* » est fixé à 34 UV, porté à 36 UV en cas de projet d'acte notarié de liquidation du régime matrimonial homologué par le juge aux affaires familiales lors du prononcé du divorce.

Ces coefficients sont applicables aux missions d'aide juridictionnelle effectuées sur la base d'une **décision du BAJ intervenue à compter du 1er septembre 2018**, le fait générateur étant la date de la décision d'admission à l'aide juridictionnelle.

Cette annulation n'a pas d'effet rétroactif. Ainsi, pour les missions d'aide juridictionnelle effectuées sur la base d'une décision du BAJ intervenue entre le 1<sup>er</sup> janvier 2017 et le 31 août 2018, les coefficients jusqu'alors en vigueur restent applicables, à savoir :

- 27 UV pour la ligne « I.1.2. *Divorce par consentement mutuel judiciaire* », porté à 45 UV quand le même avocat représente deux époux et que ceux-ci ont tous deux l'aide juridictionnelle ;
- 31,5 UV pour la ligne « I.2. *Autres cas de divorce* », porté à 33,5 UV en cas de projet d'acte notarié de liquidation du régime matrimonial homologué par le juge aux affaires familiales lors du prononcé du divorce.

L'attestation de mission « affaires civiles » (**annexe 13**) est modifiée en conséquence.

Le coefficient applicable pour les divorces par consentement mutuel par acte sous signature privée contresigné par avocats demeure inchangé et reste fixé à 24 UV.

#### 7 – Non-communication des termes de l'accord dans le cadre d'une médiation judiciaire

La décision du Conseil d'État nº 408265 du 14 juin 2018 annule également l'article 118-10 du décret du 19 décembre 1991 « en tant qu'il prévoit l'exposé, par le médiateur, des termes de l'accord lorsque celui-ci intervient à l'issue d'une médiation judiciaire n'ayant pas fait l'objet d'une demande d'homologation par les parties ».

Ainsi, dans le cadre d'une médiation judiciaire, le médiateur n'aura pas à exposer les termes de l'accord dans le rapport qu'il transmet au juge.

 $**$ 

Je vous saurais gré de bien vouloir diffuser la présente circulaire à l'ensemble des magistrats et fonctionnaires concernés et informer le Secrétariat général du ministère de la justice (service de l'accès au droit et à la justice et de l'aide aux victimes - bureau de l'aide juridictionnelle), des difficultés que vous seriez susceptibles de connaître dans son application.

Le Secrétaire général

Nuchter

Stéphane VERCLYTTE

## **Liste des annexes**

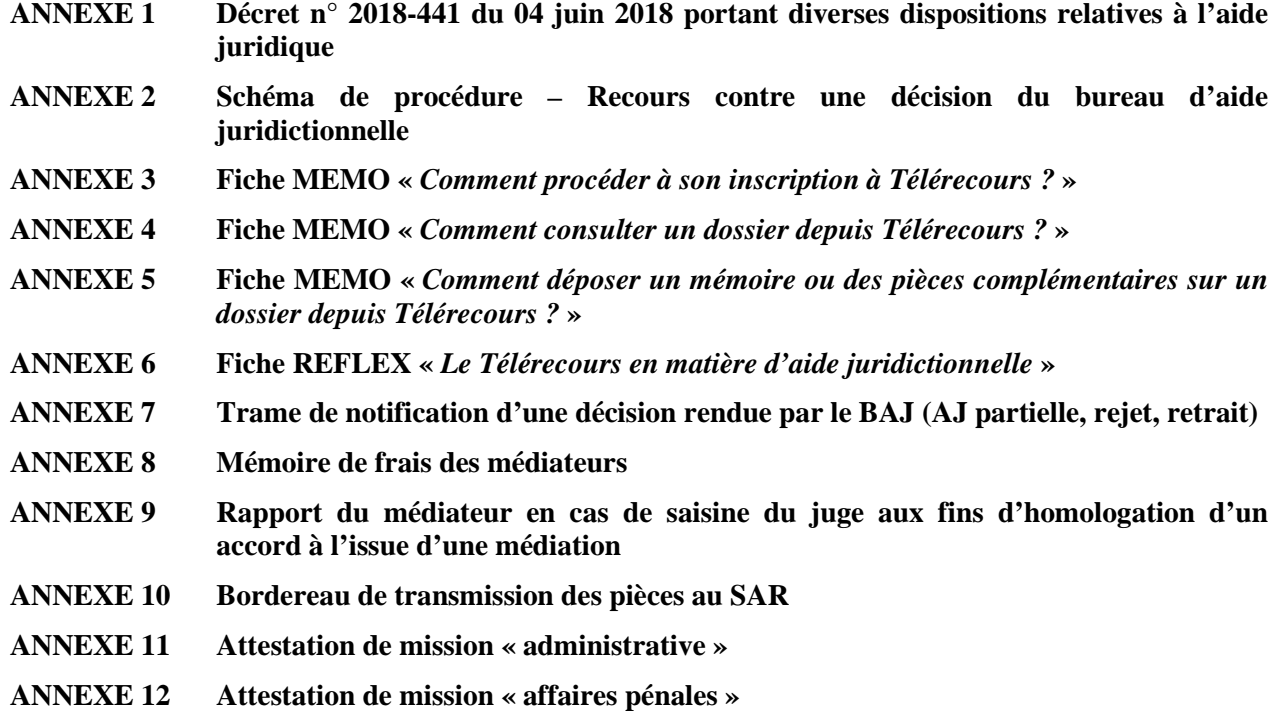

- **ANNEXE 13 Attestation de mission « affaires civiles »**
- **ANNEXE 14 Attestation de mission « Nouvelle-Calédonie Wallis-et-Futuna »**

# **ANNEXE 1 :**

**Décret n° 2018-441 du 04 juin 2018 portant diverses dispositions relatives à l'aide juridique** 

# Décrets, arrêtés, circulaires

## TEXTES GÉNÉRAUX

#### **MINISTÈRE DE LA JUSTICE**

**Décret no 2018-441 du 4 juin 2018 portant diverses dispositions relatives à l'aide juridique** 

NOR : *JUST1805325D* 

*Publics concernés : justiciables, avocats, juridictions judiciaires, juridictions administratives.* 

*Objet : Télérecours ; modification du barème de l'aide juridictionnelle ; suppression des références au juge de proximité.* 

*Entrée en vigueur : le texte entre en vigueur le 1er juillet 2018. Les dispositions des articles 6 et 9 du décret sont applicables aux demandes d'aide juridictionnelle faisant l'objet d'une décision intervenue à compter du 1er juillet 2018.* 

*Notice : le décret étend l'obligation d'utiliser l'application informatique Télérecours pour contester les décisions des bureaux d'aide juridictionnelle devant les juridictions administratives. Il fixe également la rétribution de l'avocat assistant une partie bénéficiaire de l'aide juridictionnelle dans le cadre d'une médiation administrative à l'initiative du juge ou d'une médiation administrative à l'initiative des parties donnant lieu à la saisine du juge aux fins d'homologation d'un accord. Il prévoit la rétribution de l'avocat pour le débat contradictoire relatif au placement ou au maintien en détention provisoire, le débat devant le juge des libertés et de la détention avec contrôle judiciaire suite à convocation par procès-verbal, pour l'assistance du requérant devant la Cour de réexamen en matière civile et pour l'assistance d'un condamné ou de la partie civile dans la procédure relative aux intérêts civils à la suite d'un procès pénal. Il supprime également les références au juge de proximité.* 

*Références : les textes modifiés par le présent décret peuvent être consultés, dans leur rédaction issue de cette modification, sur le site Légifrance ([http://www.legifrance.gouv.fr\)](http://www.legifrance.gouv.fr/).* 

Le Premier ministre,

Sur le rapport de la garde des sceaux, ministre de la justice,

Vu le code de justice administrative ;

Vu le code de procédure pénale ;

Vu la loi nº 91-647 du 10 juillet 1991 modifiée relative à l'aide juridique;

Vu la loi nº 2016-1547 du 18 novembre 2016 de modernisation de la justice du XXI<sup>e</sup> siècle ;

Vu l'ordonnance n° 92-1147 du 12 octobre 1992 modifiée relative à l'aide juridictionnelle en matière pénale en Nouvelle-Calédonie et dans les îles Wallis et Futuna ;

Vu le décret nº 91-1266 du 19 décembre 1991 modifié portant application de la loi nº 91-647 du 10 juillet 1991 relative à l'aide juridique ;

Vu le décret n° 91-1369 du 30 décembre 1991 fixant les modalités particulières d'application dans les départements d'outre-mer, à Saint-Barthélemy, Saint-Martin et Saint-Pierre-et-Miquelon, ainsi qu'en Polynésie française de la loi nº 91-647 du 10 juillet 1991 relative à l'aide juridique ;

Vu le décret n° 93-1425 du 31 décembre 1993 modifié relatif à l'aide juridictionnelle en Nouvelle-Calédonie et dans les îles Wallis et Futuna ;

Vu l'avis du gouvernement de la Polynésie française en date du 29 décembre 2017 ;

Vu l'avis du gouvernement de la Nouvelle-Calédonie en date du 9 janvier 2018 ;

Vu l'avis du Conseil national de l'aide juridique en date du 21 mars 2018 ;

Vu l'avis du Conseil supérieur des tribunaux administratifs et cours administratives d'appel en date du 16 janvier 2018 ;

Vu l'avis du comité technique spécial des greffes des tribunaux administratifs et des cours administratives d'appel du 17 janvier 2018 ;

Vu l'avis du comité technique spécial des services du Conseil d'Etat du 17 janvier 2018 ;

Vu la saisine du conseil territorial de Saint-Barthélemy en date du 15 décembre 2017 ;

Vu la saisine du conseil territorial de Saint-Martin en date du 15 décembre 2017 ;

Vu la saisine du conseil territorial de Saint-Pierre-et-Miquelon en date du 14 décembre 2017 ;

Vu la saisine de l'assemblée territoriale des îles Wallis et Futuna en date du 20 décembre 2017 ; Le Conseil d'Etat (section de l'intérieur) entendu,

Décrète :

#### **CHAPITRE Ier**

#### **DISPOSITIONS MODIFIANT LE DÉCRET No 91-1266 DU 19 DÉCEMBRE 1991**

**Art. 1er. –** Le décret du 19 décembre 1991 susvisé est modifié conformément aux dispositions du présent chapitre.

**Art. 2. –** L'article 34 est ainsi modifié :

 $1^{\circ}$  Le  $9^{\circ}$  est complété par une phrase ainsi rédigée :

« L'attestation de non-prise en charge de l'assureur est établie selon un modèle fixé par arrêté conjoint du garde des sceaux, ministre de la justice, et du ministre de l'économie et des finances » ;

2o Les onzième et douzième alinéas sont supprimés ;

3o Après le dernier alinéa, il est ajouté un alinéa ainsi rédigé :

« 12° Si le demandeur bénéficie de l'allocation de solidarité aux personnes âgées ou du revenu de solidarité active, il n'est tenu de produire qu'un document attestant de la perception de l'une de ces prestations. »

**Art. 3. –** L'article 59 est ainsi modifié :

1o Le second alinéa est supprimé ;

2<sup>°</sup> Après le dernier alinéa, il est ajouté deux alinéas ainsi rédigés :

« Lorsqu'ils relèvent de la compétence du président de la cour administrative d'appel ou du président de la section du contentieux du Conseil d'Etat et sont présentés par un avocat ou un avocat au Conseil d'État et à la Cour de cassation, ils doivent être transmis directement à l'autorité de recours par voie électronique, au moyen de l'application informatique mentionnée à l'article R. 414-1 du code de justice administrative.

« A peine de rejet, les recours mentionnés aux alinéas 1 et 2 du présent article doivent contenir l'exposé des faits et des motifs sur lesquels ils sont fondés et être accompagnés d'une copie de la décision attaquée. »

**Art. 4. –** L'article 60 est ainsi modifié :

1o Au premier alinéa, la seconde phrase est supprimée ;

2<sup>°</sup> Après le premier alinéa, il est ajouté deux alinéas ainsi rédigés :

« Lorsqu'elle est directement saisie par voie électronique dans les conditions prévues par le deuxième alinéa de l'article 59, l'autorité compétente pour statuer sur le recours informe sans délai le secrétaire du bureau d'aide juridictionnelle ou de la section du bureau ayant rendu la décision contestée qui lui adresse sans délai le dossier de demande d'aide juridictionnelle.

« L'autorité qui reçoit le recours en avise le greffier ou le secrétaire de la juridiction dont relève l'affaire faisant l'objet de la demande d'aide juridictionnelle, lequel classe sans délai cet avis au dossier de procédure. » ;

3<sup>°</sup> Au deuxième alinéa, la première phrase est remplacée par la phrase ainsi rédigée :

« Elle informe le demandeur à l'aide juridictionnelle du dépôt du recours lorsqu'il n'en est pas l'auteur. » ;

4o Après le dernier alinéa, il est ajouté un alinéa ainsi rédigé :

« La juridiction dont relève l'autorité de recours peut adresser par le moyen de l'application informatique mentionnée à l'article R. 414-1 du code de justice administrative une copie de la décision rendue à l'avocat de l'intéressé, s'il est inscrit dans cette application, et le cas échéant, à la caisse des règlements pécuniaires des avocats dont dépend cet avocat. Elle peut également adresser copie de cette décision par le même moyen au bureau ou à la section du bureau ayant rendu la décision contestée. »

**Art. 5. –** Le paragraphe 6 de la section V du chapitre III du titre  $1<sup>er</sup>$  est abrogé.

**Art. 6. –** Le tableau figurant à l'article 90 est ainsi modifié :

1o Sous le premier tableau, dans la note (5), les mots : « et le juge de proximité » sont supprimés ;

2o Dans la colonne « Procédures » du second tableau :

*a)* Aux lignes VI.2., IX.2. et IX.3., les mots : « ou le juge de proximité » sont supprimés ;

*b)* A la ligne VIII.2., après le mot : « placement », sont insérés les mots : « ou au maintien » ;

*c)* Après la ligne VIII.9., il est ajouté une ligne ainsi rédigée :

« VIII.10. – Assistance d'un prévenu devant le juge des libertés et de la détention en application du troisième alinéa de l'article 394 du code de procédure pénale » ;

*d)* Après la ligne XIV.7., il est ajouté une ligne ainsi rédigée :

« XIV.8. – Saisine du juge aux fins d'homologation d'un accord à l'issue d'une médiation à l'initiative des parties (article L. 213-5 du code de justice administrative) » ;

*e)* Après la ligne XIX.3., il est ajouté cinq lignes ainsi rédigées :

« XIX.4. – Assistance ou représentation du requérant devant la Cour de réexamen en matière civile

« XX. – Intérêts civils après un procès pénal

« XX.1. – Assistance du condamné ou de la partie civile dans le cadre d'une procédure relative aux dommages et intérêts civils après une procédure criminelle

« XX.2. – Assistance du condamné ou de la partie civile dans le cadre d'une procédure relative aux dommages et intérêts civils après une procédure correctionnelle

« XX.3. – Assistance du condamné ou de la partie civile dans le cadre d'une procédure relative aux dommages et intérêts civils après une procédure contraventionnelle (contraventions de police de la 5<sup>e</sup> classe pour les majeurs ; contraventions de police de la 1<sup>re</sup> à la 5<sup>e</sup> classe pour les mineurs et les majeurs protégés) » ;

3o Dans la colonne : « Coefficients » du second tableau :

*a)* Le coefficient figurant en face de la ligne VIII.10. est fixé à 2 ;

*b)* Le coefficient figurant en face de la ligne XIV.8. est fixé à 8 ;

*c)* Le coefficient figurant en face de la ligne XIX.4. est fixé à 10 ;

*d)* Le coefficient figurant en face de la ligne XX.1. est fixé à 4 ;

*e)* Le coefficient figurant en face de la ligne XX.2. est fixé à 2 ;

*f*) Le coefficient figurant en face de la ligne XX.3. est fixé à 2;

*g)* Les coefficients figurant en face des lignes XIV.1., XIV.2., XIV.3., XIV.4., XIV.5., XIV.6. et XIX.7. sont complétés par la mention : « (14) » ;

4o Après la note (13) figurant sous le second tableau, il est ajouté une note ainsi rédigée :

« (14) Majoration de 4 UV en cas de médiation administrative à l'initiative du juge. »

**Art. 7. –** A l'article 132-20, les mots : « ou en rétention dans les conditions prévues par le code de procédure pénale » sont supprimés.

#### **CHAPITRE II**

#### **DISPOSITIONS MODIFIANT LE DÉCRET No 91-1369 DU 30 DÉCEMBRE 1991**

Art. 8. – A l'article 1<sup>er</sup> du décret du 30 décembre 1991 susvisé, les mots compris entre : « dans sa rédaction résultant du décret » et « en Polynésie française, sous réserve des adaptations suivantes » sont remplacés par les mots : « 2018-441 du 4 juin 2018 ».

#### **CHAPITRE III**

#### **DISPOSITIONS MODIFIANT LE DÉCRET No 93-1425 DU 31 DÉCEMBRE 1993**

**Art. 9. –** Le tableau figurant à l'article 39 du décret du 31 décembre 1993 susvisé est ainsi modifié :

1o Dans la colonne « Procédures » :

*a)* A la ligne II.2., après le mot : « placement », sont insérés les mots : « ou au maintien » ;

*b)* Après la ligne II.9., il est ajouté une ligne ainsi rédigée :

« II.10. – Assistance d'un prévenu devant le juge des libertés et de la détention en application du troisième alinéa de l'article 394 du code de procédure pénale » ;

*c)* Aux lignes III.2. et III.3., les mots : « ou le juge de proximité » sont supprimés ;

2o Dans la colonne : « Coefficients », le coefficient figurant en face de la ligne II.10. est fixé à 2.

#### **CHAPITRE IV**

#### **DISPOSITIONS FINALES**

Art. 10. – Les dispositions du présent décret entrent en vigueur le 1<sup>er</sup> juillet 2018.

Les dispositions des articles 6 et 9 du présent décret sont applicables aux demandes d'aide juridictionnelle faisant l'objet d'une décision intervenue à compter du  $1<sup>er</sup>$  juillet 2018.

**Art. 11. –** La garde des sceaux, ministre de la justice, le ministre de l'action et des comptes publics et la ministre des outre-mer sont chargés, chacun en ce qui le concerne, de l'exécution du présent décret, qui sera publié au *Journal officiel* de la République française.

Fait le 4 juin 2018.

EDOUARD PHILIPPE

Par le Premier ministre :

*La garde des sceaux, ministre de la justice,*  NICOLE BELLOUBET

*Le ministre de l'action et des comptes publics,*  GÉRALD DARMANIN

*La ministre des outre-mer,*  ANNICK GIRARDIN

# **ANNEXE 2 :**

**Schéma de procédure – Recours contre une décision du bureau d'aide juridictionnelle** 

#### **SCHÉMA DE PROCÉDURE – RECOURS CONTRE UNE DÉCISION DU BUREAU D'AIDE JURIDICTIONNELLE**

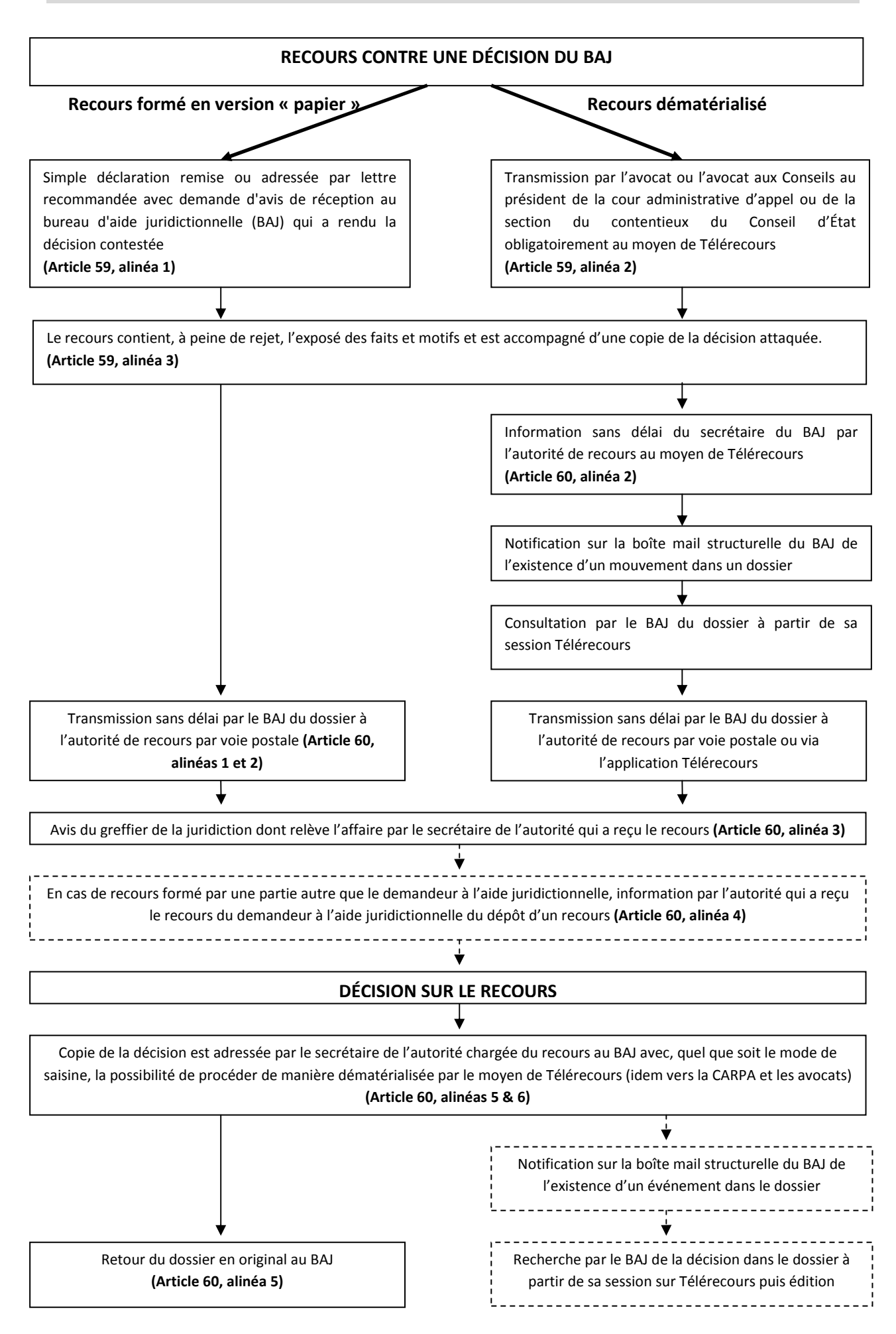

# **ANNEXE 3 :**

# **Fiche MEMO « Comment procéder à son inscription à Télérecours ? »**

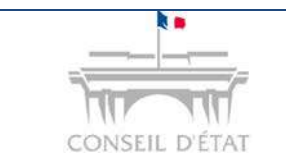

**1**

*S'inscrire à Télérecours Accès Login - MDP*

# **Comment procéder à son inscription à Télérecours ?**

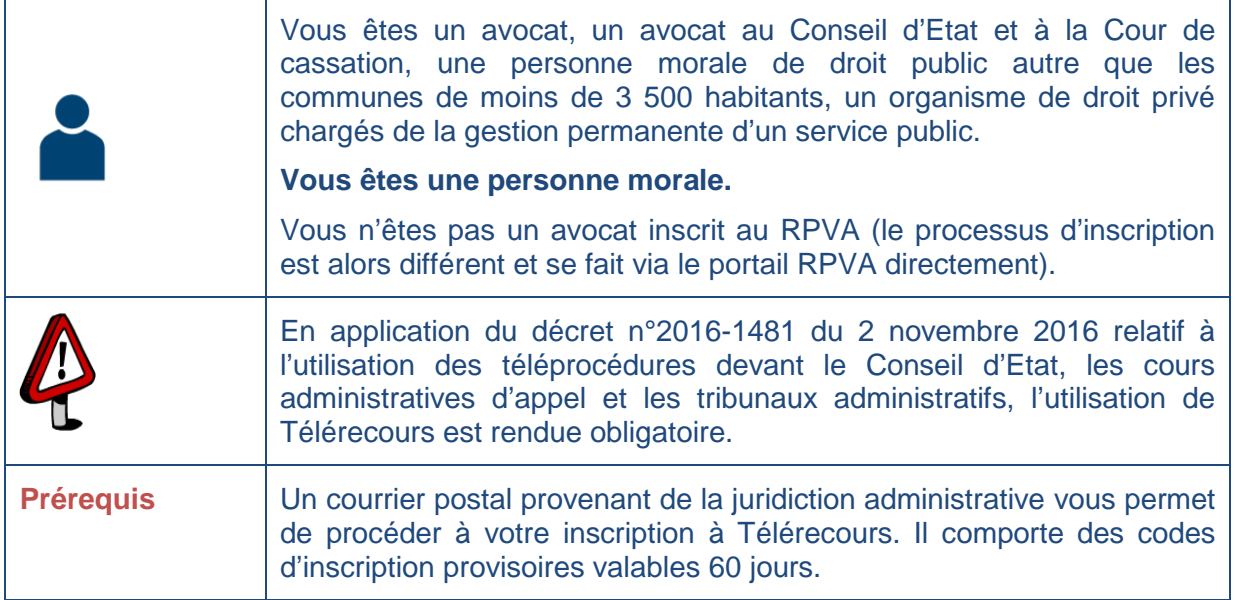

Vous êtes en possession du courrier de la juridiction avec des codes provisoires et l'URL Télérecours :

- Saisir l'URL sur votre navigateur internet  $\rightarrow$  www.telerecours.juradm.fr
- **-** Cliquer sur « Obtenir des codes d'accès »

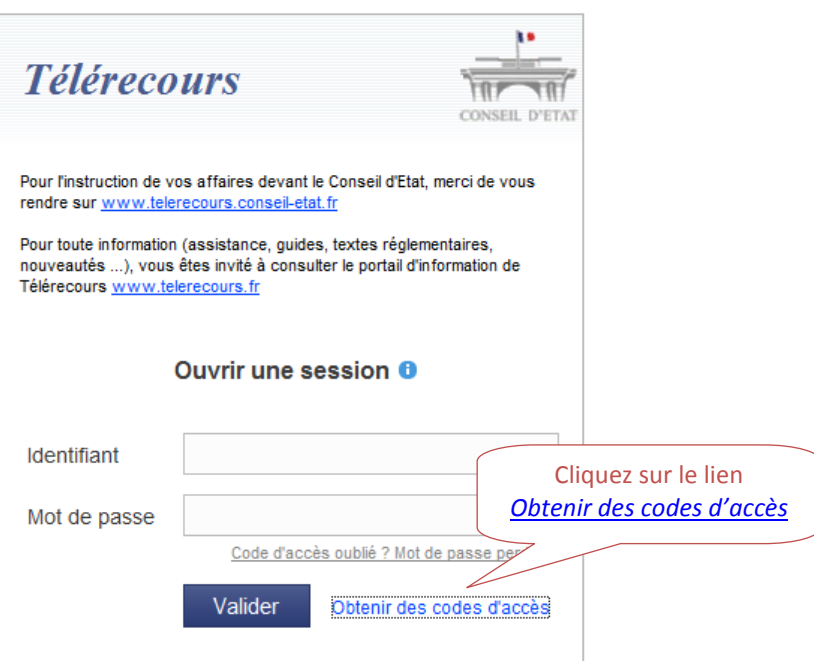

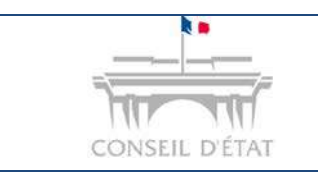

**2**

## **Fiche MEMO**

*S'inscrire à Télérecours Accès Login - MDP*

## **Saisir son code d'inscription et son mot de passe provisoire.**

 $\rightarrow$  Ils figurent sur le courrier.

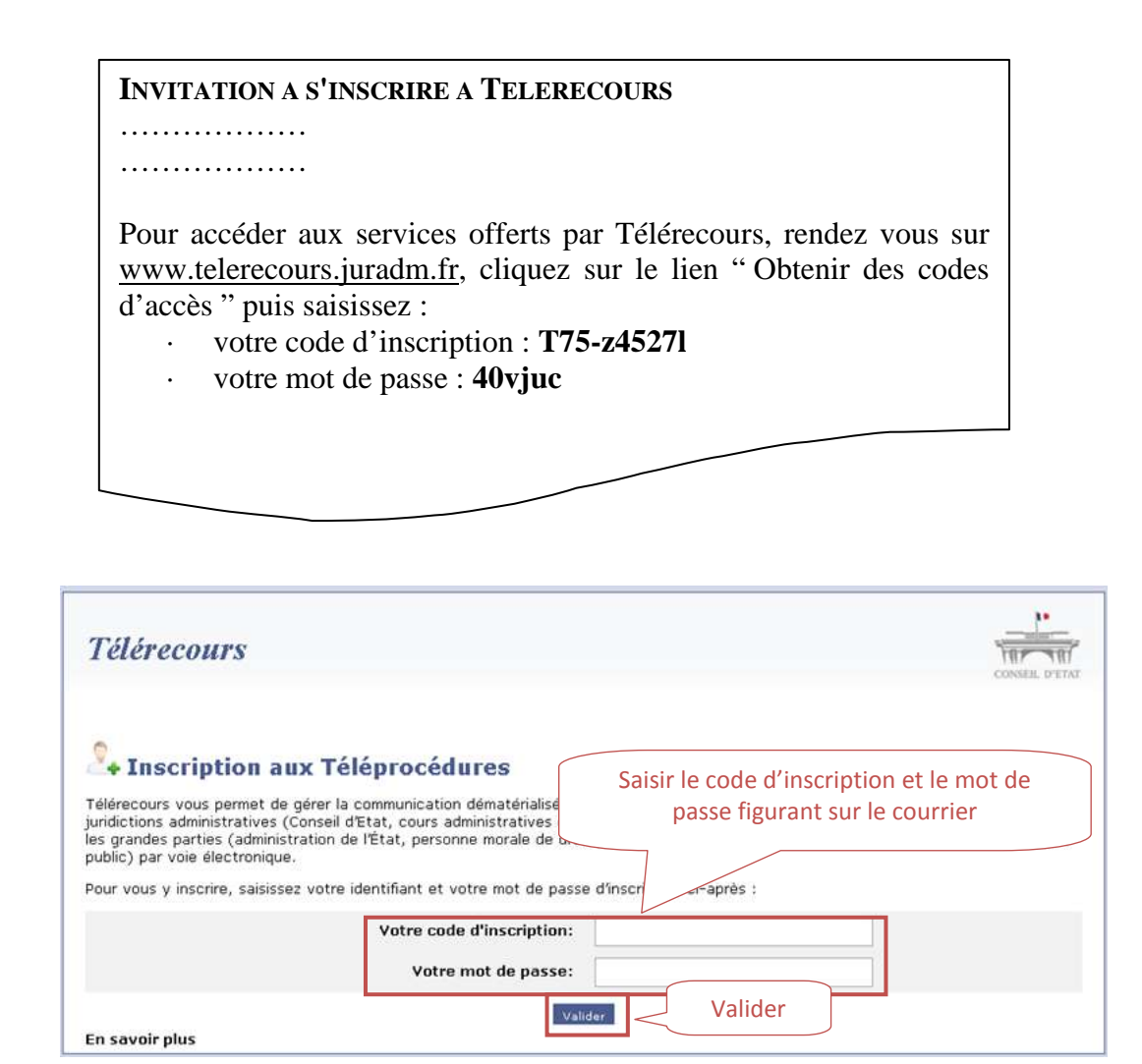

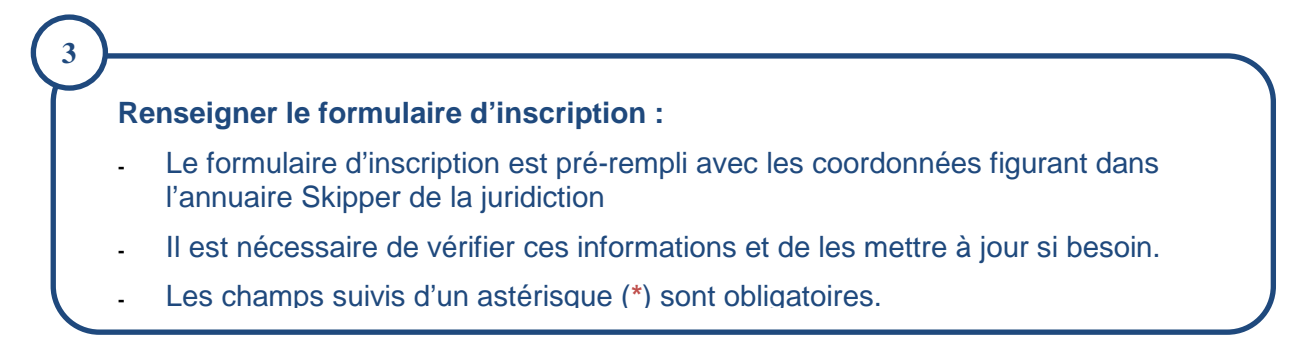

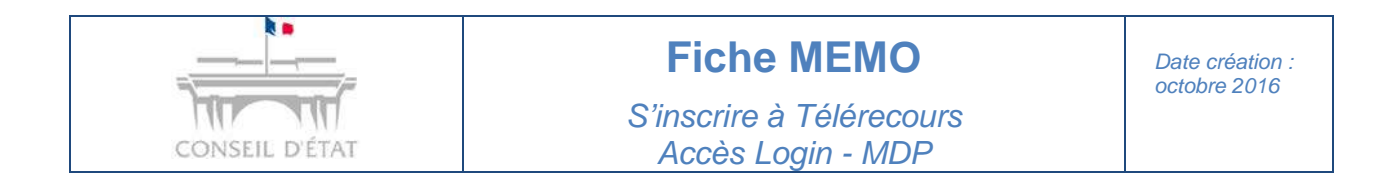

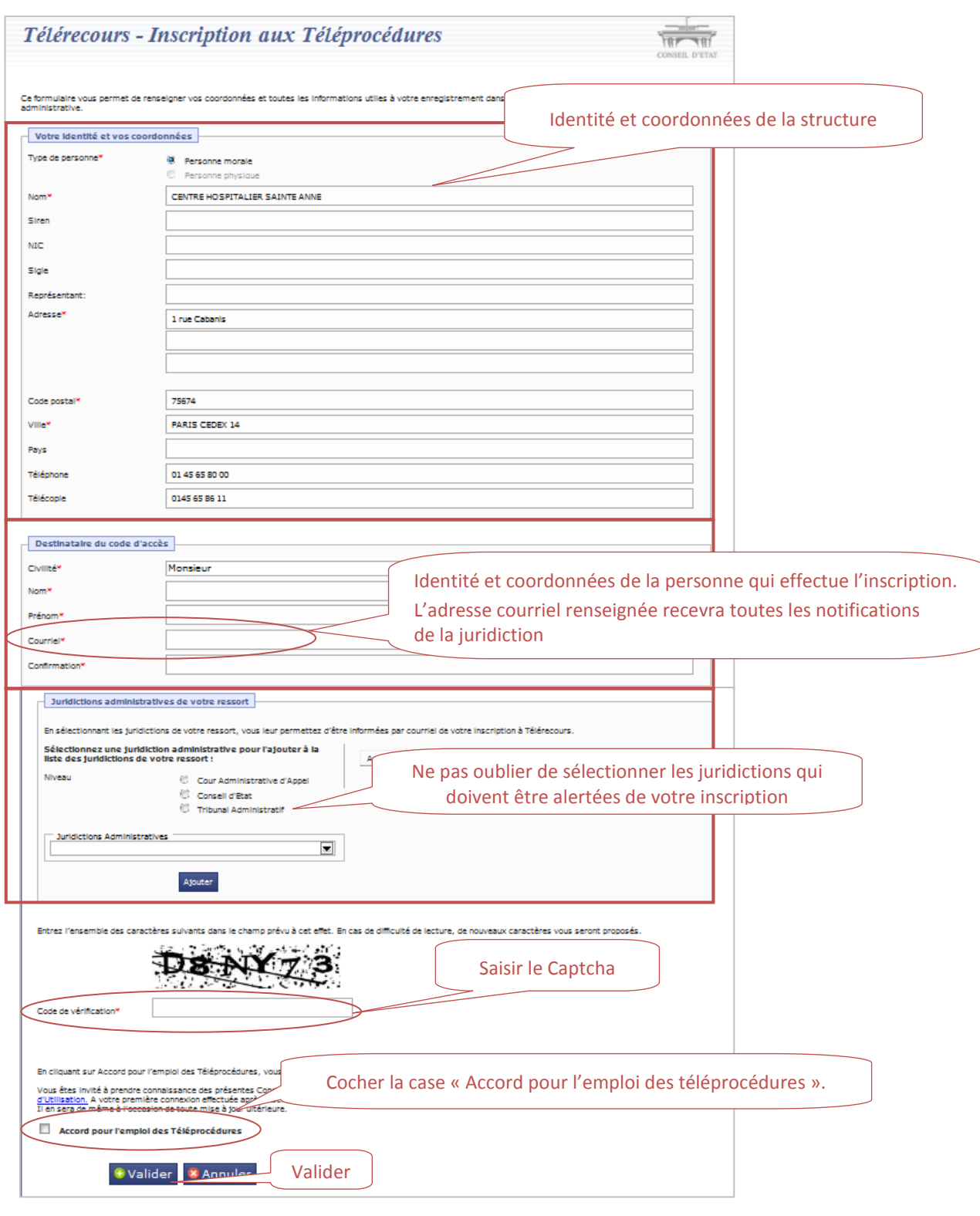

## **Il est préférable de renseigner une boîte aux lettres fonctionnelle au niveau de l'adresse courriel d'inscription** *(cartouche « Destinataire du code d'accès »)* **:**

En cas de départ de la personne ayant procédé à l'inscription, les notifications de courriers continuent à arriver à la structure.

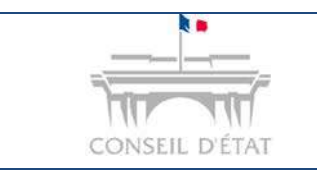

**4**

## **Fiche MEMO**

*S'inscrire à Télérecours Accès Login - MDP*

**Un courriel de confirmation d'inscription est adressé automatiquement à l'adresse** 

**courriel renseignée lors de l'inscription. Il contient un lien d'activation. En cliquant sur ce lien, vous obtenez vos codes d'accès définitifs. L'application vous demandera cependant de changer votre mot de passe.**  Cliquer sur le lien d'activation ▼ Expéditeur : S srv250@conseil-etat.fr Une pop-up Télérecours apparaît automatiquement À: mk escolan avec les codes d'accès définitifs Choisir une civilité... linna à liming de la de la Afin de valider votre inscription, merci de cliquer sur le lien ci-dessous: http://formation.tele-recours.conseil-etat.fr/GestionUtilisateursExternes/ConfirmationInscription.aspx?key=f475dcd1-6b57-44cb-a4f5-396d0157d5c9 Vos codes d'accès vous seront ensuite communiqués Respectueusement. L'administrateur du service Télé-Recours Ce message vous a été adressé pour une demande de création de codes d'accès au Télé-Recours de la juridiction administrative en date du 25/02/2013 à. **Télérecours** Penser à faire un copier-coller sur un document Word ou une copie d'écran de votre code 4 Inscription aux Téléprocédures d'accès et mot de passe ! ..... Vos codes d'accès ont été créés. Un mail contenant vos informations de connexion vos ~/HTML/txtIscripUtiExtConfirmationInscrip.htm ) Votre code d'accès : balYyh0 Votre mot de passe : 222222 Cliquer sur « Accéder à Télérecours »Accéder à Télérecours

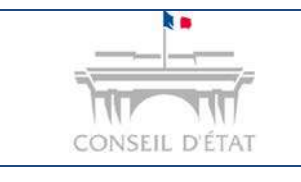

**6**

**5**

## **Fiche MEMO**

*S'inscrire à Télérecours Accès Login - MDP*

### **Se connecter à Télérecours**

**Saisir vos codes définitifs.** Vous pouvez effectuer un copier-coller de votre identifiant puis de votre mot de passe ou recopier vos codes.

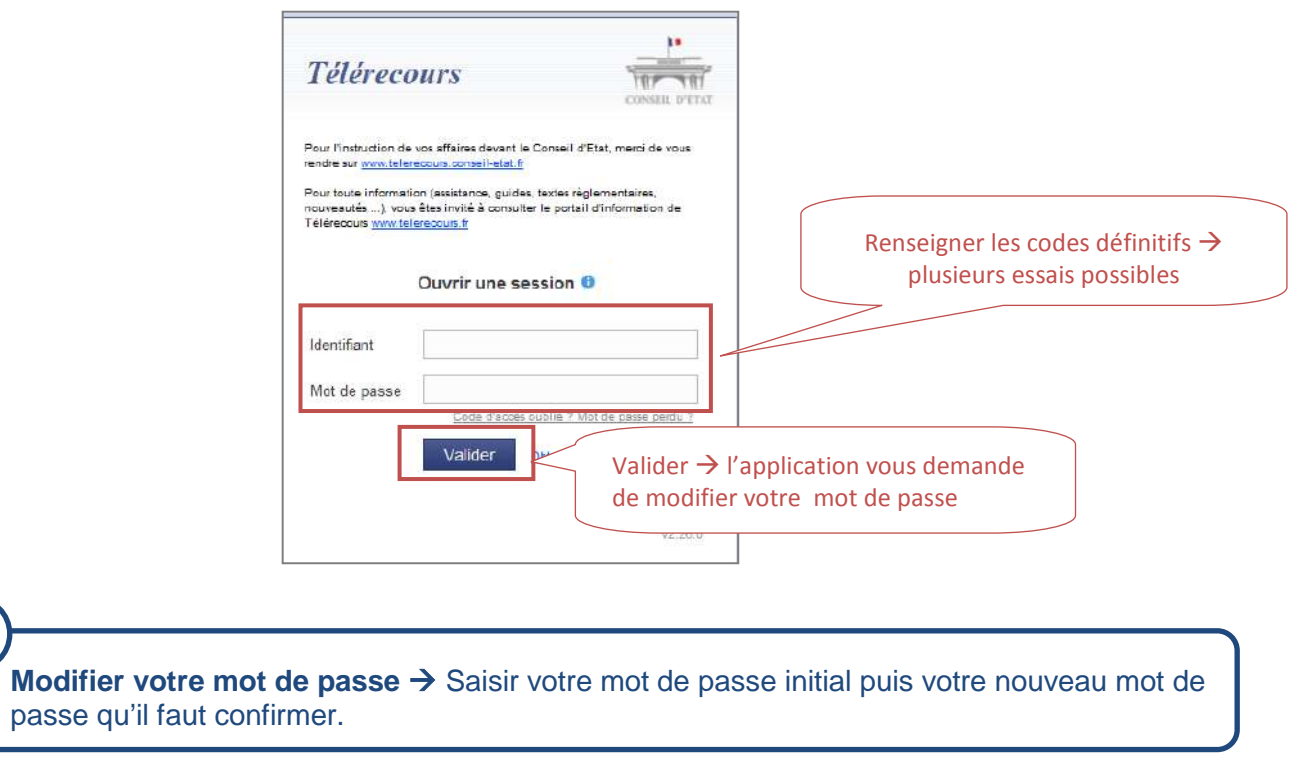

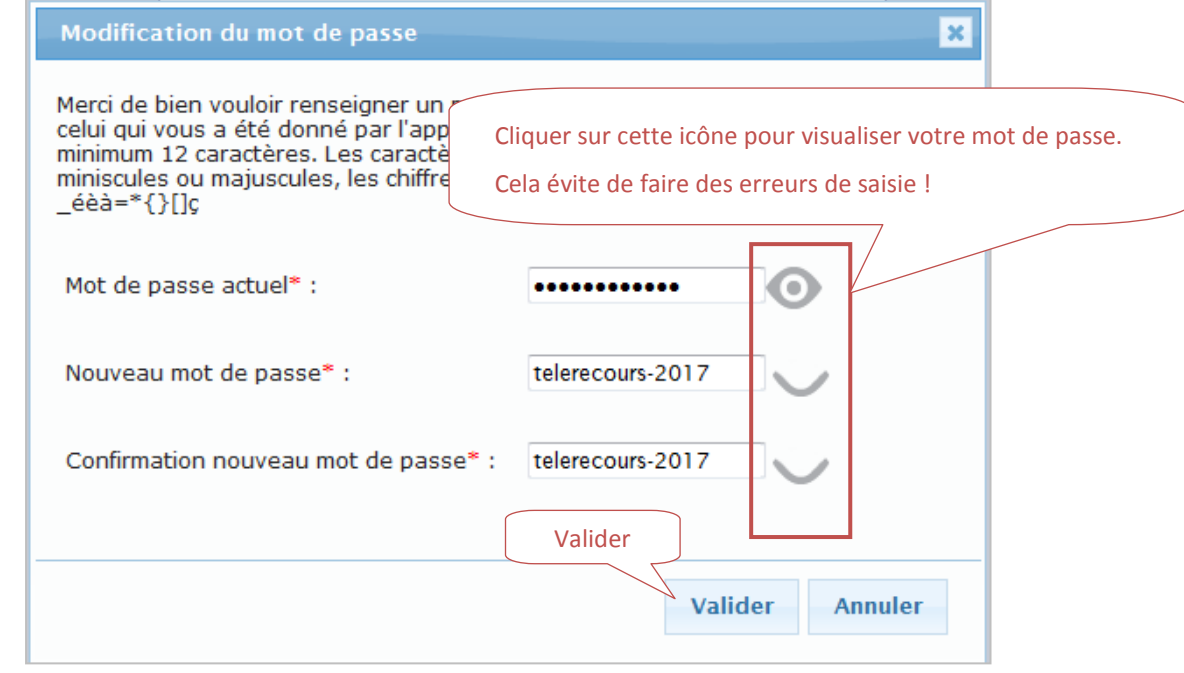

**Une fois la validation de la modification des codes d'accès réalisée, les CGU** (conditions générales d'utilisation du Télé-service TELERECOURS) s'affichent.

5

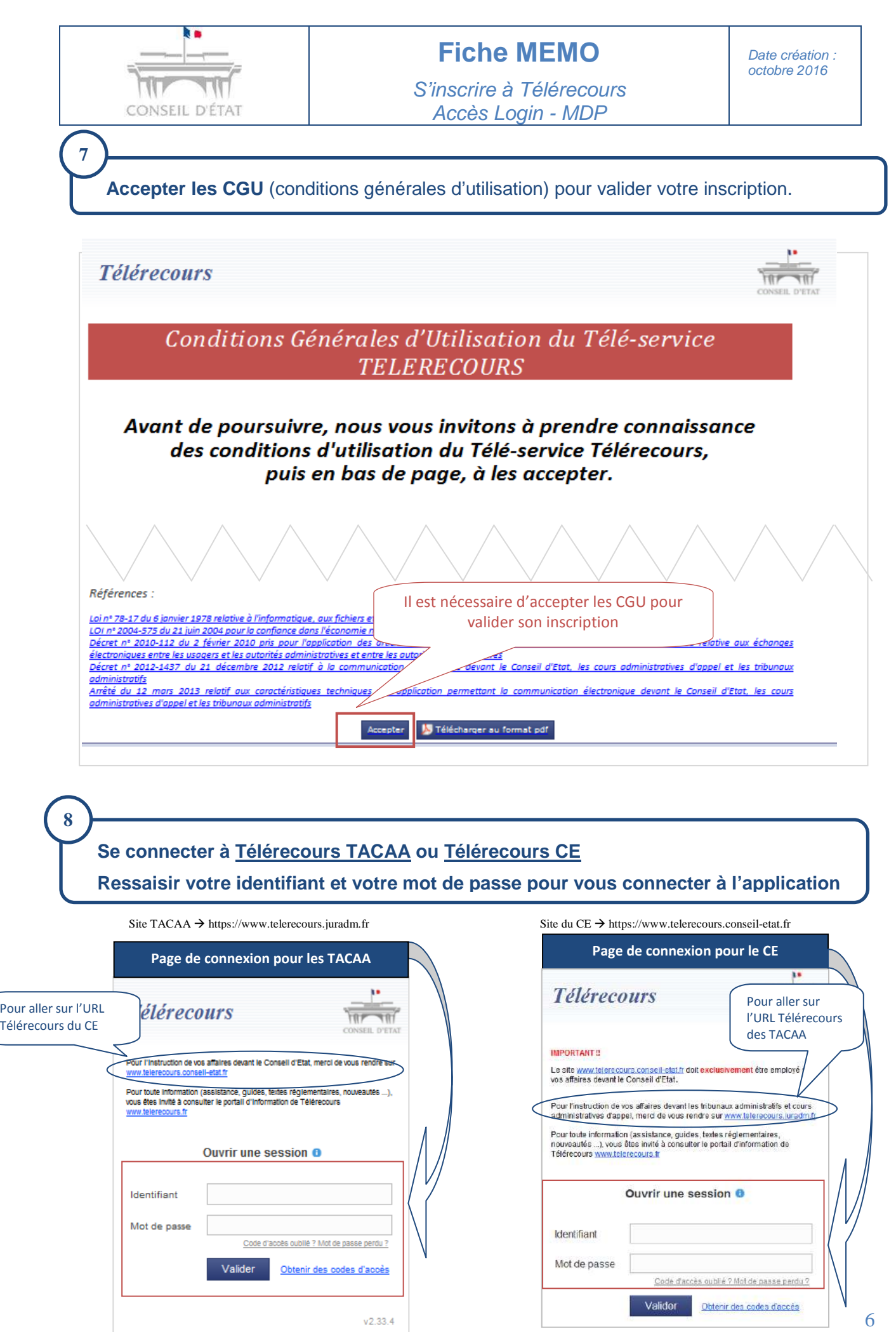

# **ANNEXE 4 :**

# **Fiche MEMO « Comment consulter un dossier depuis Télérecours ? »**

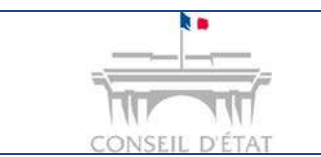

## **Fiche MEMO**

*Consulter un dossier depuis Télérecours* 

## **Comment consulter un dossier depuis Télérecours ?**

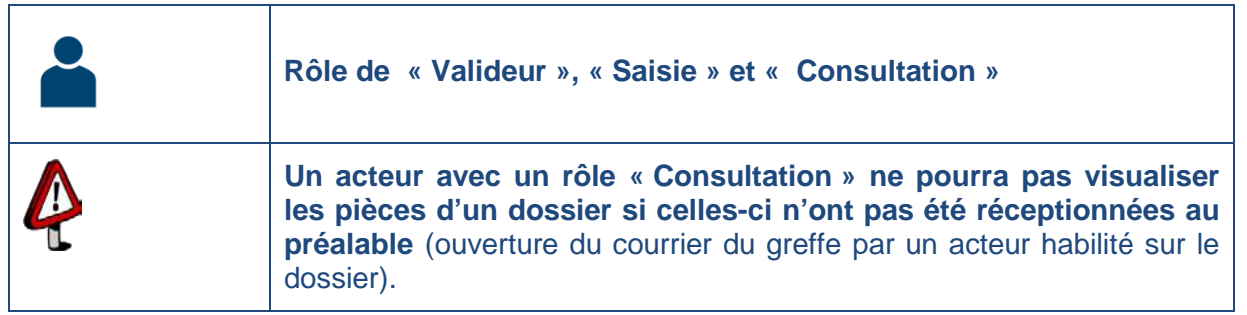

Rechercher le dossier concerné depuis l'onglet « Vos dossiers »

- **-** Renseigner le n° de dossier au niveau du champ « Recherche ».
- Cliquer sur « Rechercher » → le dossier s'ouvre.

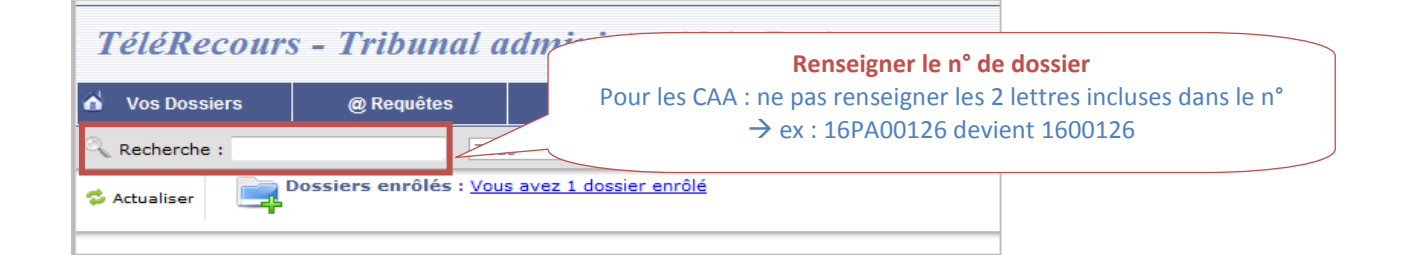

**2**

**1**

## **Le dossier s'ouvre sur l'onglet « Synthèse » :**

Vous y retrouvez :

- L'état du dossier.
- La liste des dossiers liés (s'il en existe),
- L'analyse.

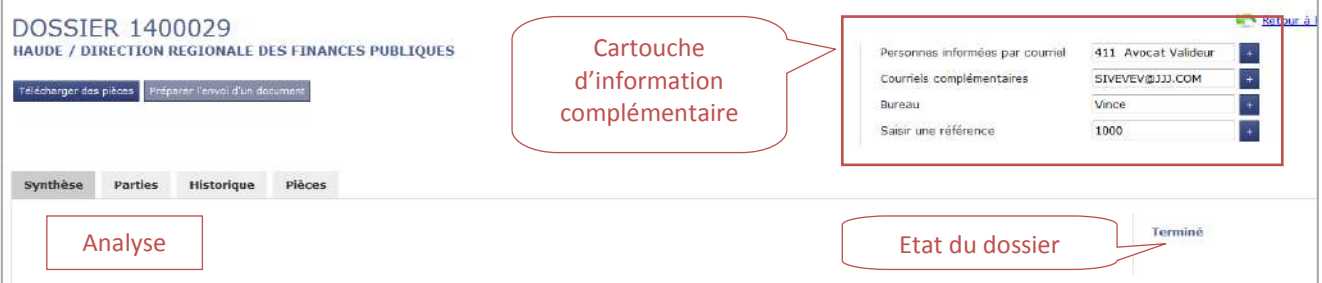

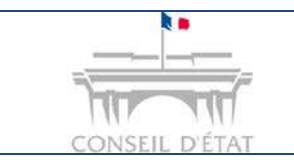

**3**

# **Fiche MEMO**

*Date création : octobre 2016*

*Consulter un dossier depuis Télérecours* 

### **Focus sur le cartouche d'information complémentaire :**

- **- Personnes informées par courriel :** contient les adresses courriels saisies lors du dépôt de la requête et l'adresse principale de courriel saisie lors de l'inscription.
- **- Courriels complémentaires :** il est possible d'ajouter des adresses courriel d'utilisateurs créés dans l'application (ex : rédacteur, chef de bureau, collaborateur).
- **- Bureau :** ce champ n'apparaît que si vous avez choisi une organisation par bureau afin de permettre l'affectation du dossier dans un bureau.
- **- Saisir une référence :** permet de saisir une référence interne à votre structure.

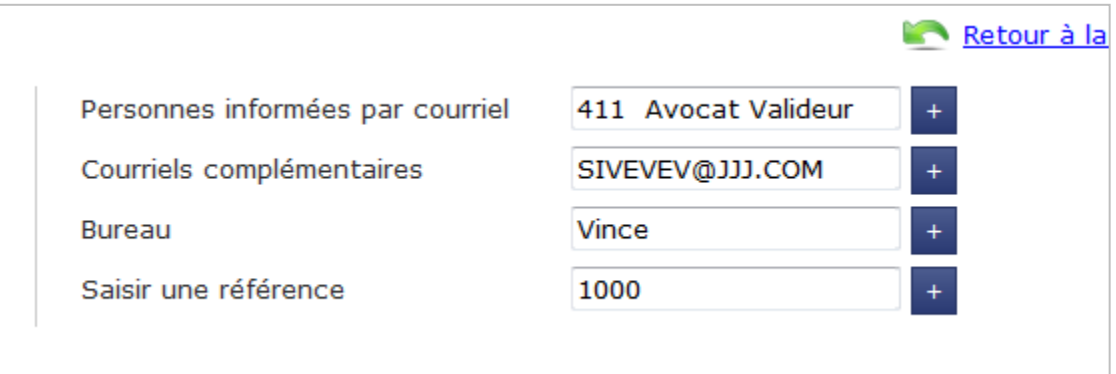

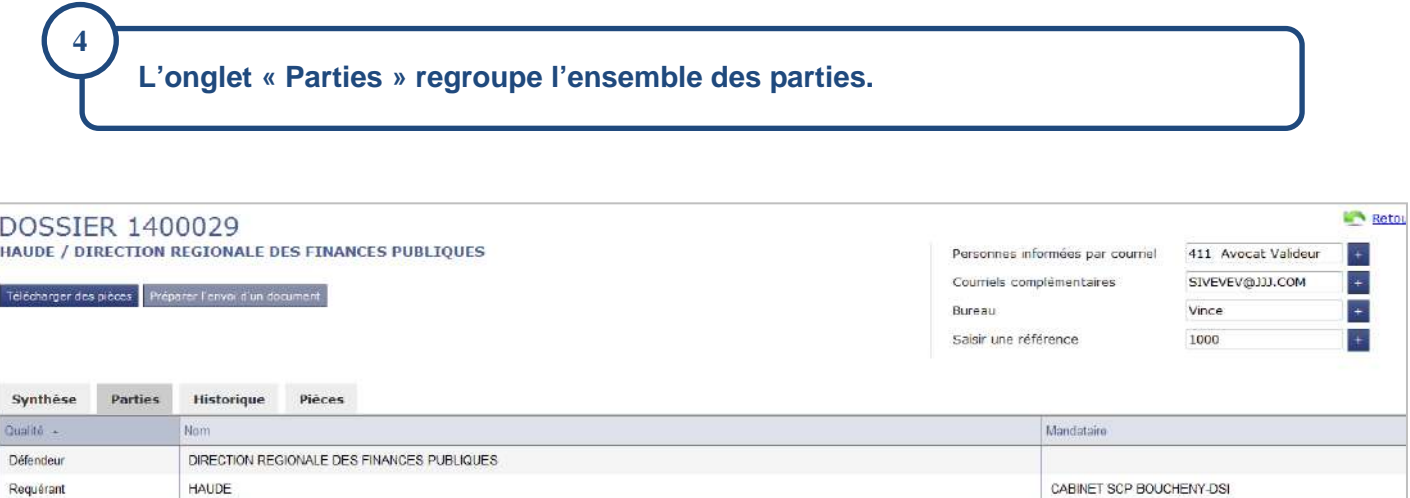

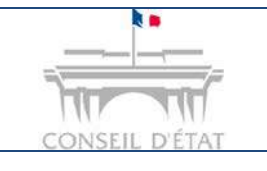

**5**

## **Fiche MEMO**

*Date création : octobre 2016*

*Consulter un dossier depuis Télérecours* 

### **L'onglet « Historique » permet de consulter les pièces du dossier**

Tous les documents liés aux évènements (Mémoire introductif d'instance, communication de la requête, d'un mémoire ou de pièces, courriers, avis d'audience…) peuvent être

consultés en cliquant sur l'icône placée dans la colonne fichier

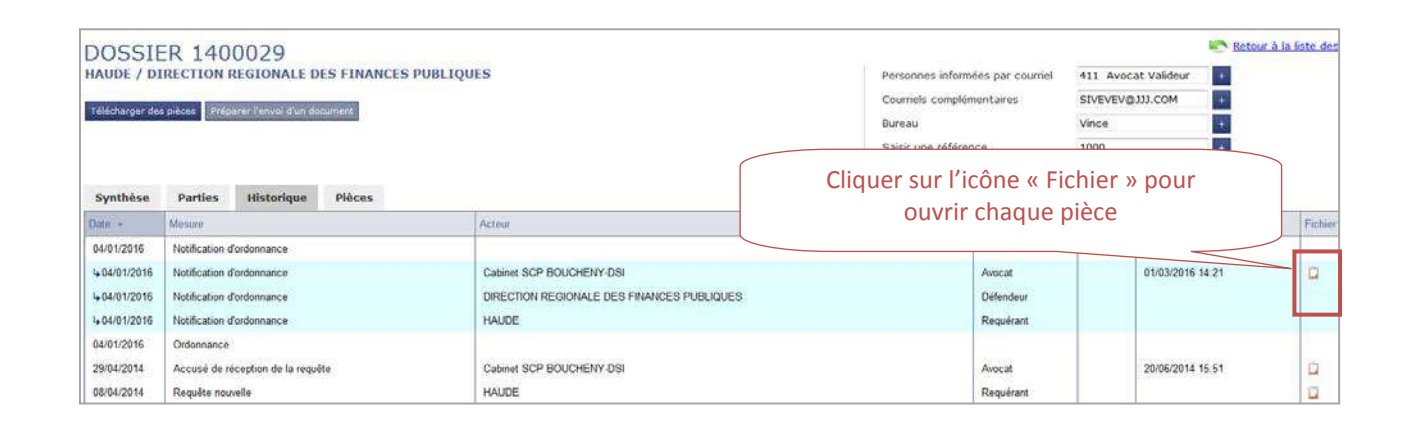

#### **Vous pouvez accéder aux pièces d'un dossier dès lors que :**

• Vous êtes l'émetteur de ces pièces,

**6**

• Vous êtes destinataire des pièces et vous avez préalablement ouvert le message que vous a adressé le greffe pour vous informer de la communication de ces pièces  $\rightarrow$  Dans ce cas, la zone AR comportera la date d'ouverture du message et attestera que les pièces sont accessibles.

## **L'onglet « Pièces » permet de visualiser toutes les pièces et accusés de dépôt ou de notification du dossier.**

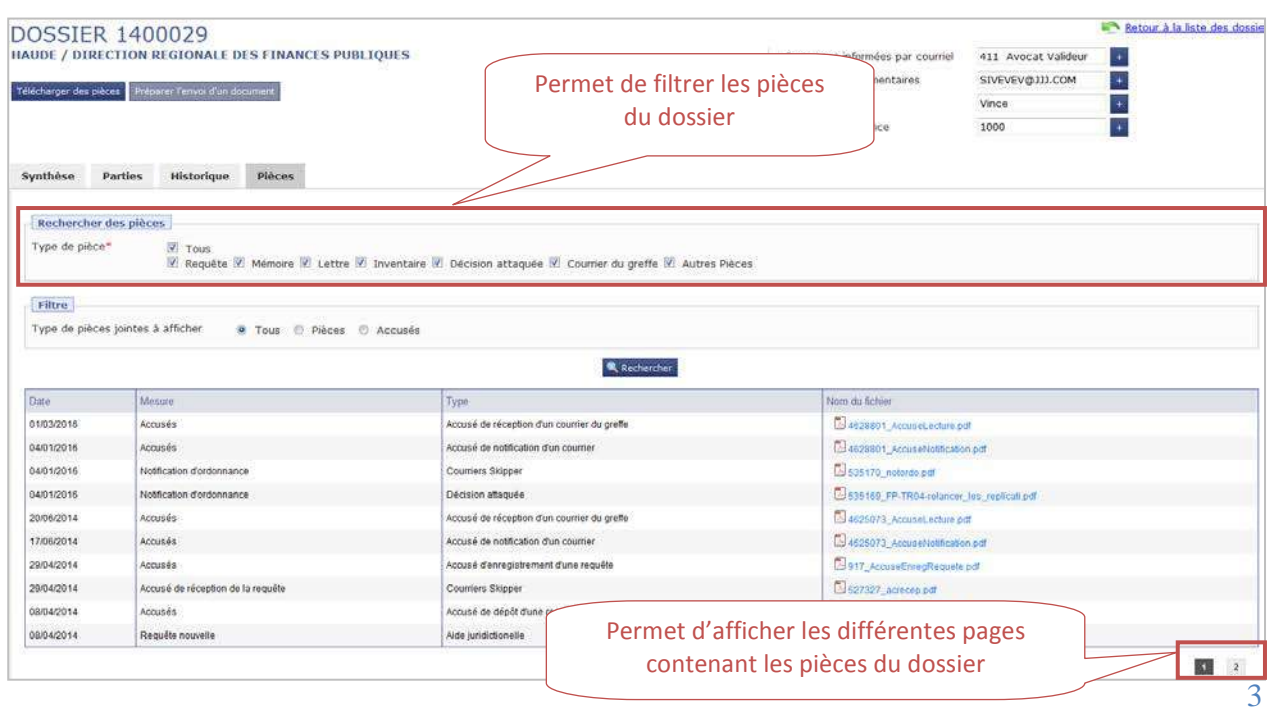

**ANNEXE 5 :** 

**Fiche MEMO « Comment déposer un mémoire ou des pièces complémentaires sur un dossier depuis Télérecours ? »** 

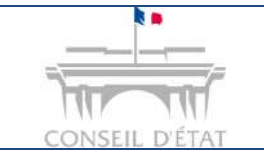

*Déposer un document depuis Télérecours* 

## **Comment déposer un mémoire ou des pièces complémentaires sur un dossier depuis Télérecours ?**

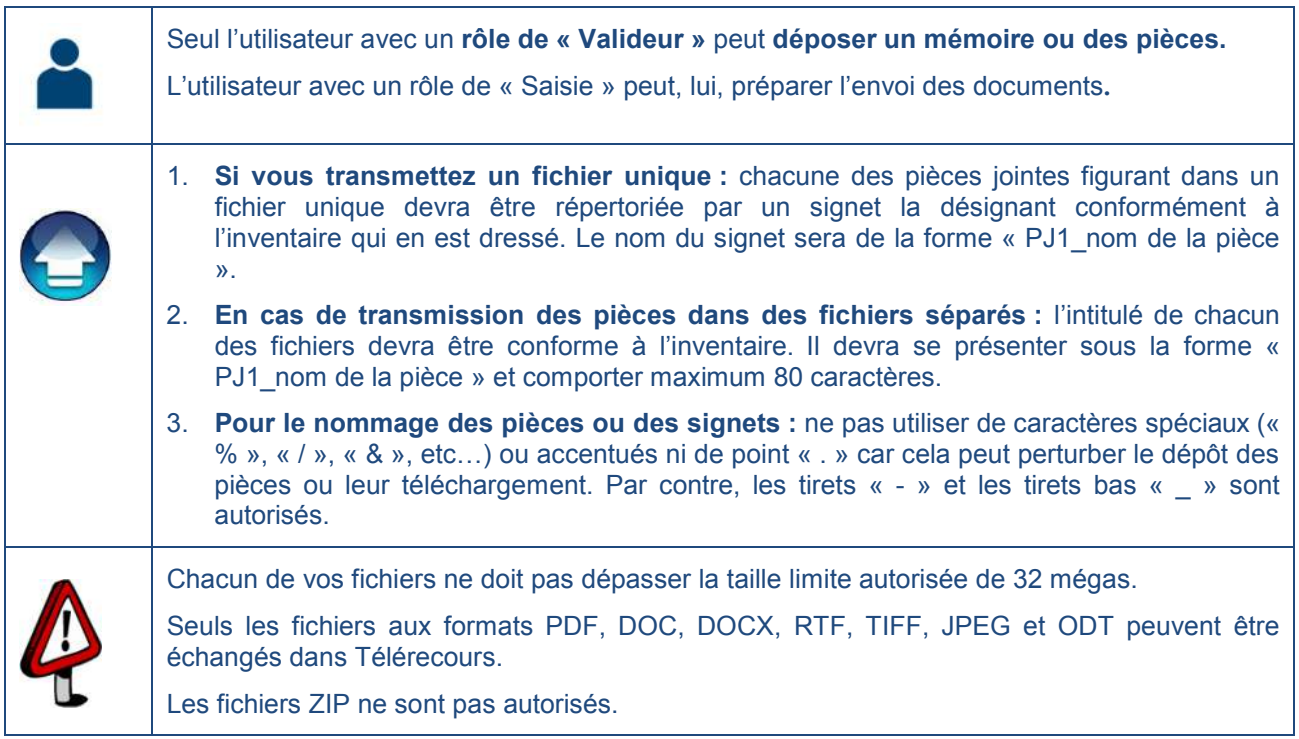

## Rechercher le dossier concerné depuis l'onglet « Vos dossiers »

Préparer l'envoi d'un document Depuis ce dossier, cliquer sur le bouton

**1**

**DOSSIER 1500006** Retour à la liste DOSSIER-1500006<br>monsieur boulanger maurice / agence de l'environnement et de la maitrise de l'energie centre de parts la<br>defense Personnes informées par courriel 411 Avocat Valideur , 1 Courriels complémentaires io Soctic Bureau  $RHI$  $\overline{+}$ Pour déposer une pièce, cliquez Saisir une référence  $\overline{+}$ sur le bouton « **Préparer l'envoi**  Synthèse Parties Historique Pièces **d'un document** »En cours d'instruction

**Pour être alerté de tous les actes de procédure transmis par le greffe sur un dossier, il est recommandé de renseigner une ou plusieurs adresses courriel au niveau du dossier au niveau d'un ou des deux champs suivants :** 

- **Personnes informées par courriel :** adresse(s) courriel d'acteurs inscrits à Télérecours au sein de la structure  $\rightarrow$  l'application propose les adresses courriels connues pour la structure dans Télérecours.
- **Courriels complémentaires :** adresse(s) courriel complémentaires  $\rightarrow$  saisie manuelle.

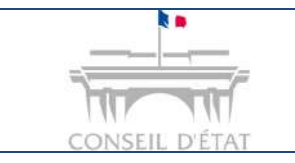

**2**

## **Fiche MEMO**

La fenêtre d'envoi s'ouvre  $\rightarrow$  les champs marqués d'un astérisque rouge (\*) sont obligatoires.

**Choisir le type de document transmis parmi les 3 choix possibles puis le type de pièce :**

- **Mémoire (avec ou sans pièces)**  $\rightarrow$  sélectionner le **type de mémoire** dans la liste déroulante
- Pièces sans mémoire  $\rightarrow$  sélectionner le type de pièces dans la liste déroulante
- Courriel seul → sélectionner le type de courrier dans la liste déroulante

**Joindre les pièces correspondantes.** 

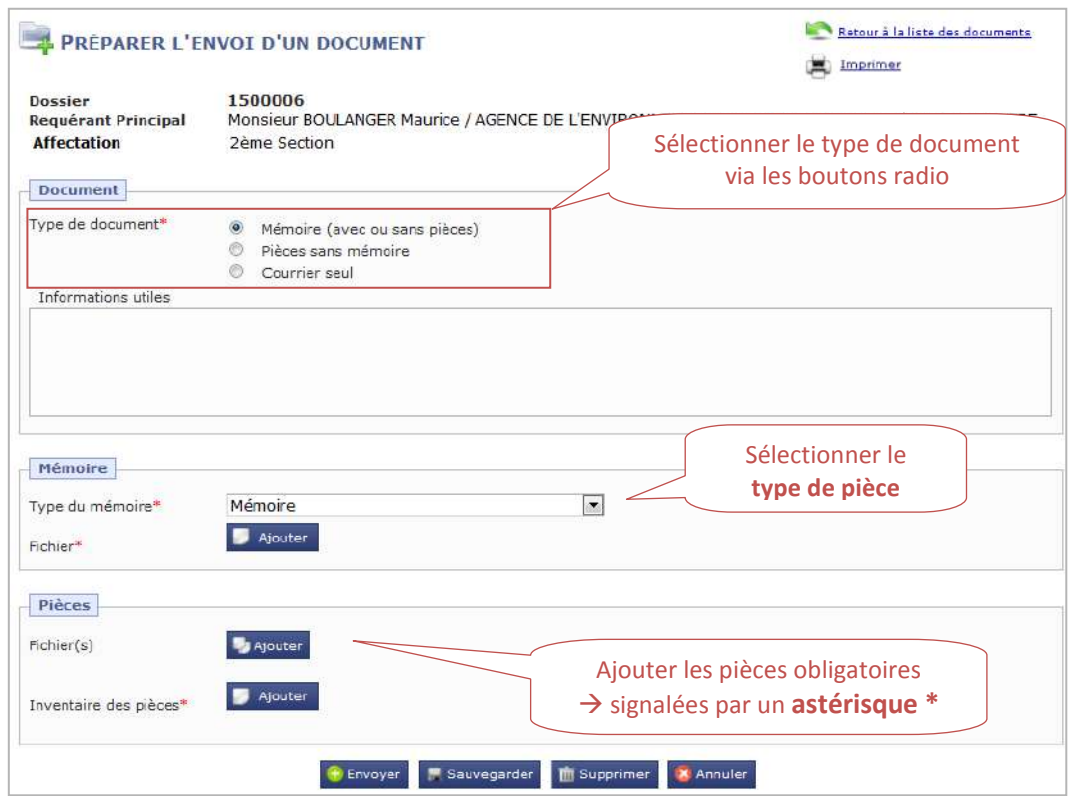

#### **Pour le dépôt de vos pièces :**

- S'il s'agit d'un document scanné, penser à réduire la résolution lors du scan pour diminuer son poids.
- Télérecours accepte les fichiers Word ou Open office qu'il convertit automatiquement en PDF.
- Attention au nommage du fichier si vous joignez un fichier par pièce  $\rightarrow$  « PJ1 nom de la pièce » avec un maximum de 80 caractères.
- Si regroupement de plusieurs fichiers dans un fichier unique  $\rightarrow$  chaque pièce doit être identifiée par un signet, conformément à l'inventaire. Celui-ci sera de la forme « PJ1 nom de la pièce ».

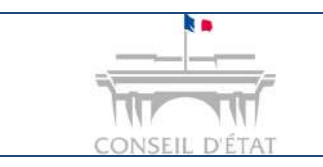

## **Fiche MEMO**

*Déposer un document depuis Télérecours* 

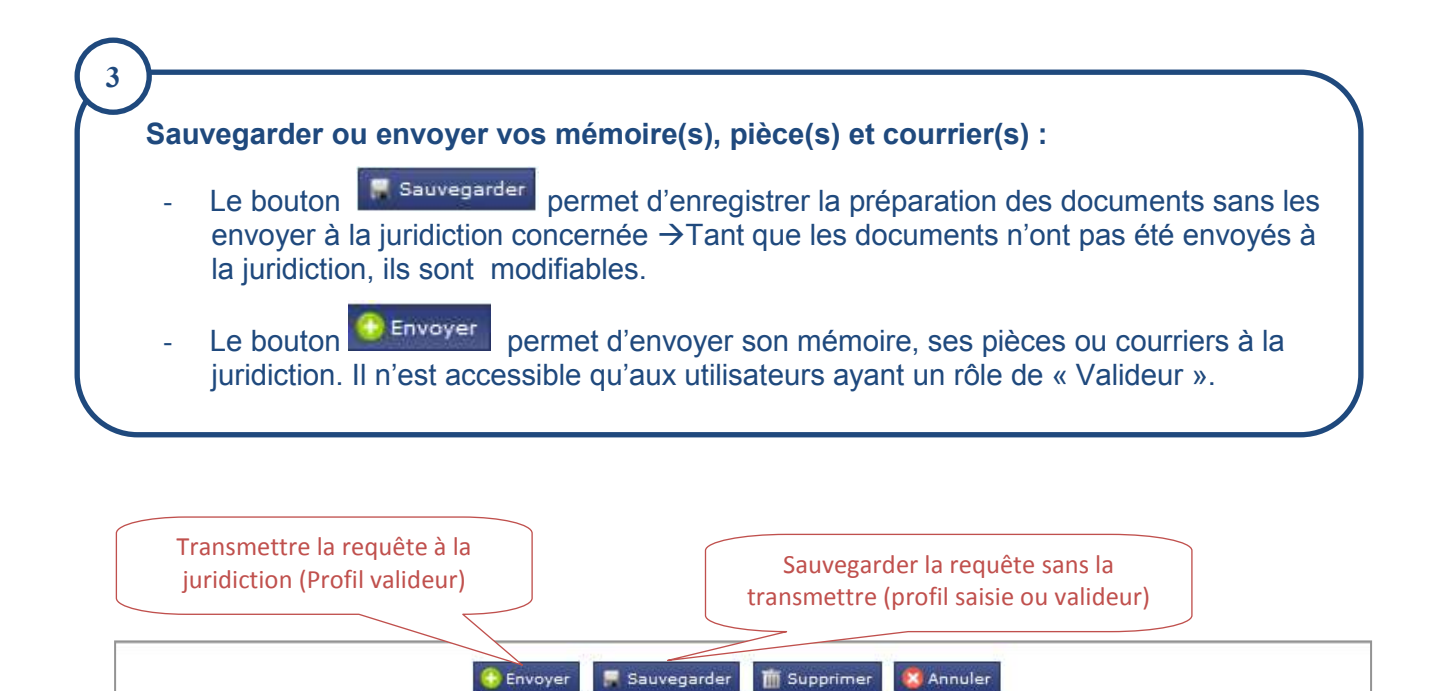

## **Lorsque les documents sont envoyés à la juridiction :**

- Un avis automatique de dépôt est instantanément adressé par courriel aux adresses de messagerie présentes sur le formulaire d'envoi. Il comporte la date et l'heure de dépôt.
- Cette notification de dépôt est également présente dans Télérecours, depuis l'onglet «Message » et le sous-onglet « Message émis ».
- La date et l'heure de dépôt du mémoire et ou des pièces sont enregistrées sur le serveur Télérecours ~ la date et l'heure de dépôt sont celles de Paris.

#### **Lorsque les documents sont enregistrés par le greffe :**

- Un accusé d'enregistrement est automatiquement envoyé par courriel aux adresses mails de la structure, associées au dossier.
- Il est présent dans Télérecours depuis l'onglet « Message » et le sous-onglet « Autres messages reçus ».
- Un filigrane rappelant la juridiction, le numéro du dossier, la date et l'heure du dépôt, est ajouté.

# **ANNEXE 6 :**

# **Fiche REFLEX « Le Télérecours en matière d'aide juridictionnelle »**

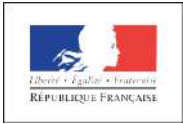

# Direction des services judiciaires

# Le Télérecours en matière d'aide juridictionnelle

**Décisions de la section administrative du BAJ**

**Le décret n° 2018-441 du 4 juin 2018 a rendu obligatoire** *pour les avocats* **l'utilisation de l'application informatique Télérecours pour déposer un recours relatif à une décision de la section administrative du BAJ.**

*Cette obligation ne s'applique pas aux recours formés directement par les justiciables.*

## **Ce qui change pour la section administrative du BAJ ayant rendu la décision qui fait l'objet d'un recours sur Télérecours**

**Le bureau d'aide juridictionnelle reçoit une notification sur la boîte aux lettres structurelle du BAJ, l'informant de l'existence d'un mouvement dans un dossier sur Télérecours** (dépôt d'un recours, décision sur recours).

Le bureau d'aide juridictionnelle consulte le dossier à partir de sa session Télérecours.

Il transmet à l'autorité compétente le dossier de demande d'aide juridictionnelle, au format papier ou par le biais de l'application Télérecours, selon le schéma retenu localement avec la Cour administrative d'appel.

Lorsque la décision sur recours est rendue, elle peut être mise à disposition du BAJ par le biais de cette application, selon le schéma retenu localement. La décision peut être imprimée par le BAJ.

## **Comment utiliser le service Télérecours ?**

**Quelle adresse courriel utiliser ?**

**L'adresse courriel structurelle du BAJ est utilisée pour avoir connaissance des mouvements dans un dossier. Il est donc nécessaire de disposer d'une boîte aux lettres structurelle, qui soit consultée régulièrement.** 

Cette adresse est, la plupart du temps, paramétrée comme suit : *baj.tgi-ville@justice.fr*

En tant que de besoin, la création d'une BAL structurelle spécifique au BAJ doit être sollicitée auprès du responsable de la gestion informatique ou son adjoint, au SAR .

#### **Comment se connecter au service Télérecours ?**

Les juridictions administratives adressent aux agents du BAJ, par l'intermédiaire du président de la juridiction dont dépend le BAJ, un identifiant et un mot de passe de connexion à Télérecours<sup>1</sup>. Ces codes d'inscription provisoires sont valables 60 jours.

1 A défaut, le président de la juridiction se rapproche de la Cour administrative d'appel.

**Ministère de la Justice** **DSJ/OJI2 oji2.dsj-sdoji@justice.gouv.fr** **14/06/2018**

Lors de la première connexion sur www.telerecours.juradm.fr , cliquer sur « Obtenir des codes d'accès » et saisir ces codes provisoires.

#### **L'adresse courriel renseignée lors de cette connexion devra être celle de la boite structurelle spécifique au BAJ. Elle recevra toutes les notifications liées à Télérecours.**

Les modalités précises d'inscription à Télérecours<sup>2</sup> sont détaillées en Annexe 3 de la circulaire présentant les dispositions du décret n° 2018-441 du 04 juin 2018 portant diverses dispositions relatives à l'aide juridique.

#### **Quelle organisation retenir pour l'utilisation du service Télérecours ?**

La fréquence de consultation de la boîte structurelle du bureau d'aide juridictionnelle et de l'application Télérecours détermine la réactivité du BAJ, notamment quant à l'envoi des dossiers.

L'organisation retenue doit préciser si la consultation s'effectue par tous les agents ou par un référent. Dans le cas d'une consultation par tous, les modalités de la consultation doivent être précisées (par roulement, en respectant l'attribution initiale du dossier...)

Les modalités de gestion de la boîte structurelle doivent également être déterminées (classement des courriels, insertion d'alertes, attribution par agent, attribution de catégories).

Enfin, les modalités d'enregistrement des documents numérisés sont arrêtées.

#### **Comment consulter un dossier sur Télérecours ?**

La consultation d'un dossier s'effectue dans l'onglet « vos dossiers », via le champ de saisie « rechercher ».

Les modalités précises de consultation d'un dossier sur Télérecours sont détaillées en Annexe 4 de la circulaire présentant les dispositions du décret n° 2018-441 du 04 juin 2018 portant diverses dispositions relatives à l'aide juridique.

#### **Comment transmettre le dossier de demande d'aide juridictionnelle sur Télérecours ?**

La transmission du dossier du BAJ s'effectue après une recherche du dossier concerné depuis l'onglet « Vos dossiers », champ de saisie « rechercher ».

Cliquer sur « préparer l'envoi d'un document ».

Les modalités précises de transmission d'un dossier sur Télérecours sont détaillées en Annexe 5 de la circulaire présentant les dispositions du décret n° 2018-441 du 04 juin 2018 portant diverses dispositions relatives à l'aide juridique.

#### **Que faire en cas de difficultés avec l'application Télérecours ?**

En cas de difficultés liées à l'utilisation de l'application Télérecours, vous pouvez contacter le support dédié au numéro suivant : **0811 360 941** (*du lundi au vendredi de 8h30 à 17h30, prix d'un appel local*).

**DSJ/OJI2**

# **ANNEXE 7 :**

**Trame de notification d'une décision rendue par le BAJ (AJ partielle, rejet, retrait)** 

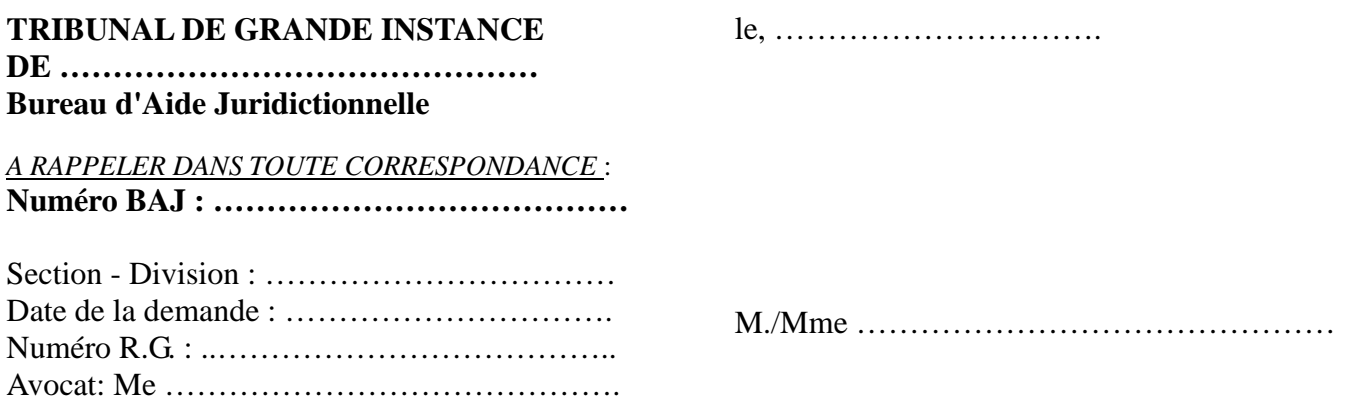

#### **NOTIFICATION D'UNE DÉCISION RENDUE PAR LE BUREAU D'AIDE JURIDICTIONNELLE**

(article 50 du décret n°91-1266 du 19 décembre 1991)

M./Mme …………………………………………,

Veuillez trouver ci-joint une copie de la décision rendue le ………………………….. par le bureau d'aide juridictionnelle prononçant :

 $\Box$  l'admission à l'aide partielle - Taux : %

 $\Box$  le rejet de la demande

☐ La caducité de la demande

 $\Box$  le retrait de l'aide

 $\Box$  l'admission à l'aide provisoire

 $\Box$  le refus de l'aide provisoire

**Je vous informe que seules peuvent être contestées les** décisions d'admission partielle, de rejet ou de retrait de l'aide juridictionnelle dans le **délai de 15 jours à compter du jour de la réception de la présente notification (**article 23 de la Loi n° 91-647 du 10 juillet 1991, articles 56 et 59 du décret n° 91-1266 du 19 décembre 1991). La décision qui **constate la caducité ou celle refusant l'aide provisoire** n'est pas susceptible de recours (art. 42 et 63 du décret du 19/12/1991).

Ce recours peut être déposé:

- **par lettre recommandée avec demande d'avis de réception adressée au bureau d'aide juridictionnelle**  dont l'adresse figure ci-dessus

**ou** 

par simple déclaration remise à ce même bureau

Votre recours doit impérativement contenir, à peine de rejet, **l'exposé des faits et motifs** invoqués et être accompagné de **la copie de la décision d'aide juridictionnelle contestée.** 

Dans le cas où le bureau vous a accordé une aide partielle, dès réception de la présente notification, vous devez prendre contact avec l'avocat qui vous a été désigné et dont le nom et l'adresse figurent dans la décision. Si ce dernier n'est pas mentionné dans la décision, vous devez prendre contact avec l'avocat qui vous sera désigné par le bâtonnier de l'ordre des avocats, dès que vous en serez informé.

#### **Article 54 du décret du 19 décembre 1991**

**La décision d'admission à l'aide juridictionnelle est caduque si, dans l'année de la présente notification, la juridiction n'a pas été saisie de l'instance en vue de laquelle l'admission a été prononcée.** 

**Par dérogation au premier alinéa, dans le cadre d'une procédure de divorce autre que celles prévues aux articles 229-1 et 230 du Code civil, la décision d'admission à l'aide juridictionnelle est caduque si, dans les trente mois à compter du prononcé de l'ordonnance de non-conciliation, l'instance n'a pas été introduite.** 

Vous voudrez bien prendre connaissance des articles ci-joints, extraits de la loi n° 91-647 du 10 juillet 1991 et du décret n° 91-1266 du 19 décembre 1991 relatifs à l'aide juridique.

#### LE GREFFIER

#### **TEXTES RELATIFS A L'AIDE JURIDICTIONNELLE**

#### **Dispositions de la loi n° 91-647 du 10 juillet 1991 relative à l'aide juridique**

#### **Article 42**

Lorsque le bénéficiaire de l'aide juridictionnelle est condamné aux dépens ou perd son procès, il supporte exclusivement la charge des dépens effectivement exposés par son adversaire, sans préjudice de l'application éventuelle des dispositions de l'article 75. Le juge peut toutefois, même d'office, laisser une partie des dépens à la charge de l'Etat.

Dans le même cas, le juge peut mettre à la charge du bénéficiaire de l'aide juridictionnelle partielle, demandeur au procès, le remboursement d'une fraction des sommes exposées par l'Etat autres que la part contributive de l'Etat à la mission d'aide juridictionnelle des avocats et des officiers publics et ministériels.

#### **Article 50**

Sans préjudice des sanctions pénales éventuellement encourues, le bénéfice de l'aide juridictionnelle est retiré, même après l'instance ou l'accomplissement des actes pour lesquels il a été accordé, si ce bénéfice a été obtenu à la suite de déclarations ou au vu de pièces inexactes.

Il est retiré, en tout ou partie, dans les cas suivants :

1° S'il survient au bénéficiaire, pendant cette instance ou l'accomplissement de ces actes, des ressources telles que si elles avaient existé au jour de la demande d'aide juridictionnelle, celle-ci n'aurait pas été accordée ;

2° Lorsque la décision passée en force de chose jugée a procuré au bénéficiaire des ressources telles que si elles avaient existé au jour de la demande d'aide juridictionnelle, celle-ci ne lui aurait pas été accordée ;

3° Lorsque la procédure engagée par le demandeur bénéficiant de l'aide juridictionnelle a été jugée dilatoire ou abusive.

#### **Retrait de l'aide juridictionnelle :**

#### **Article 51**

Le retrait de l'aide juridictionnelle peut être demandé par tout intéressé. Il peut également intervenir d'office.

Dans les cas mentionnés aux 1° et 2° de l'article 50, le retrait est prononcé par le bureau qui a accordé l'aide juridictionnelle.

Lorsque la procédure engagée par le demandeur bénéficiant de l'aide juridictionnelle a été jugée dilatoire ou abusive, la juridiction saisie prononce le retrait total de l'aide juridictionnelle.

#### **Article 52**

Le retrait de l'aide juridictionnelle rend immédiatement exigibles, dans les limites fixées par la décision de retrait, les droits, redevances, honoraires, émoluments, consignations et avances de toute nature dont le bénéficiaire avait été dispensé. Il emporte obligation pour le bénéficiaire de restituer les sommes versées par l'Etat.

#### **Effets de la demande d'aide juridictionnelle sur l'action en justice**

#### **Dispositions du décret n° 91-1266 du 19 décembre 1991 relatif à l'aide juridique**

#### **Article 38**

Lorsqu'une action en justice ou un recours doit être intenté avant l'expiration d'un délai devant les juridictions de première instance ou d'appel, l'action ou le recours est réputé avoir été intenté dans le délai si la demande d'aide juridictionnelle s'y rapportant est adressée au bureau d'aide juridictionnelle avant l'expiration dudit délai et si la demande en justice ou le recours est introduit dans un nouveau délai de même durée à compter :

a) De la notification de la décision d'admission provisoire ;

b) De la notification de la décision constatant la caducité de la demande ;

c) De la date à laquelle le demandeur à l'aide juridictionnelle ne peut plus contester la décision d'admission ou de rejet de sa demande en application du premier alinéa de l'article 56 et de l'article 160 ou, en cas de recours de ce demandeur, de la date à laquelle la décision relative à ce recours lui a été notifiée ;

d) Ou, en cas d'admission, de la date, si elle est plus tardive, à laquelle un auxiliaire de justice a été désigné.

Lorsque la demande d'aide juridictionnelle est déposée au cours des délais impartis pour conclure ou former appel incident, mentionnés aux articles 905-2, 909 et 910 du code de procédure civile, ces délais courent dans les conditions prévues aux b, c et d.

Par dérogation aux premier et sixième alinéas du présent article, les délais mentionnés ci-dessus ne sont pas interrompus lorsque, à la suite du rejet de sa demande d'aide juridictionnelle, le demandeur présente une nouvelle demande ayant le même objet que la précédente.

#### **Article 39**

En matière civile, lorsqu'une demande d'aide juridictionnelle en vue de se pourvoir devant la Cour de cassation ou de former une demande de réexamen devant la Cour de réexamen est adressée au bureau d'aide juridictionnelle établi près la Cour de cassation avant l'expiration du délai imparti pour le dépôt du pourvoi, de la demande de réexamen ou des mémoires, ce délai est interrompu. Un nouveau délai court à compter du jour de la réception par l'intéressé de la notification de la décision du bureau d'aide juridictionnelle ou, si elle est plus tardive, de la date à laquelle un auxiliaire de justice a été désigné. Ce dernier délai est interrompu lorsque le recours prévu à l'article 23 de la loi du 10 juillet 1991 est régulièrement formé par l'intéressé. Il en va de même lorsque la décision déférée rendue sur le seul fondement des articles 4 et 5 de la loi du 10 juillet 1991 est réformée et que le bureau est alors saisi sur renvoi pour apprécier l'existence d'un moyen sérieux de cassation ou de réexamen.

Le délai alors imparti pour le dépôt du pourvoi, de la demande de réexamen ou des mémoires court à compter de la date de la réception par l'intéressé de la notification de la décision prise sur recours confirmant la décision déférée ou, si elle est plus tardive, de la date à laquelle un auxiliaire de justice a été désigné.

Les délais de recours sont interrompus dans les mêmes conditions lorsque l'aide juridictionnelle est sollicitée à l'occasion d'une instance devant le Conseil d'Etat ou une juridiction administrative statuant à charge de recours devant le Conseil d'Etat.

Par dérogation aux premier et troisième alinéas, le délai imparti pour le dépôt du pourvoi en cassation, de la demande de réexamen ou des mémoires n'est pas interrompu lorsque, suite au rejet de sa demande d'aide juridictionnelle, le demandeur présente une nouvelle demande ayant le même objet que la précédente.

#### **Article 50 (extrait)**

… en cas d'échec, même partiel, des pourparlers transactionnels ou de la procédure participative pour lesquels l'aide juridictionnelle a été accordée, aucune nouvelle demande d'aide ne pourra être formée à l'un de ces titres avant l'introduction de l'instance à raison du même différend.

#### **Article 59 (extrait)**

À peine de rejet, les recours mentionnés aux alinéas 1 et 2 du présent article doivent contenir l'exposé des faits et des motifs sur lesquels ils sont fondés et être accompagnés d'une copie de la décision attaquée.

**ANNEXE 8 :** 

**Mémoire de frais des médiateurs** 

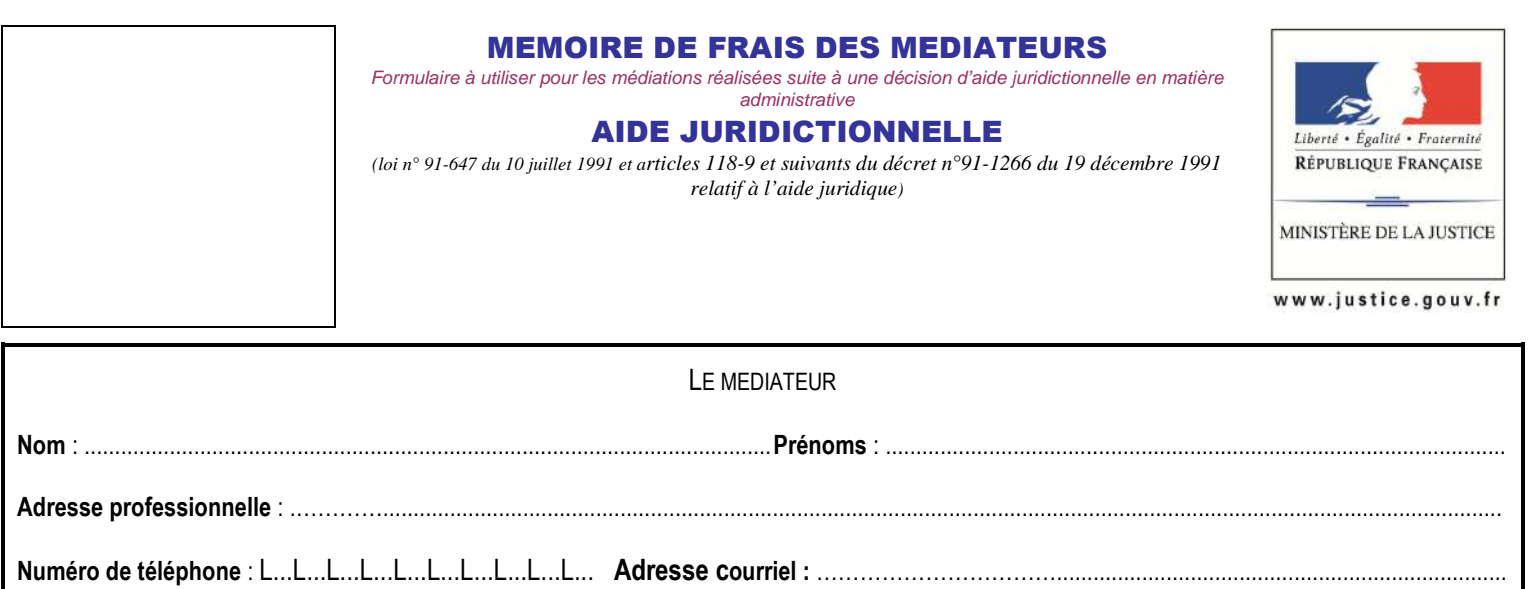

**Statut** (*ex*. *personne physique, personne morale, indépendant, salarié, avocat*) **:** …………………………………………….……………………………..............

**Êtes-vous inscrit sur la liste des médiateurs ?** ❑ **Oui** ❑**Non**

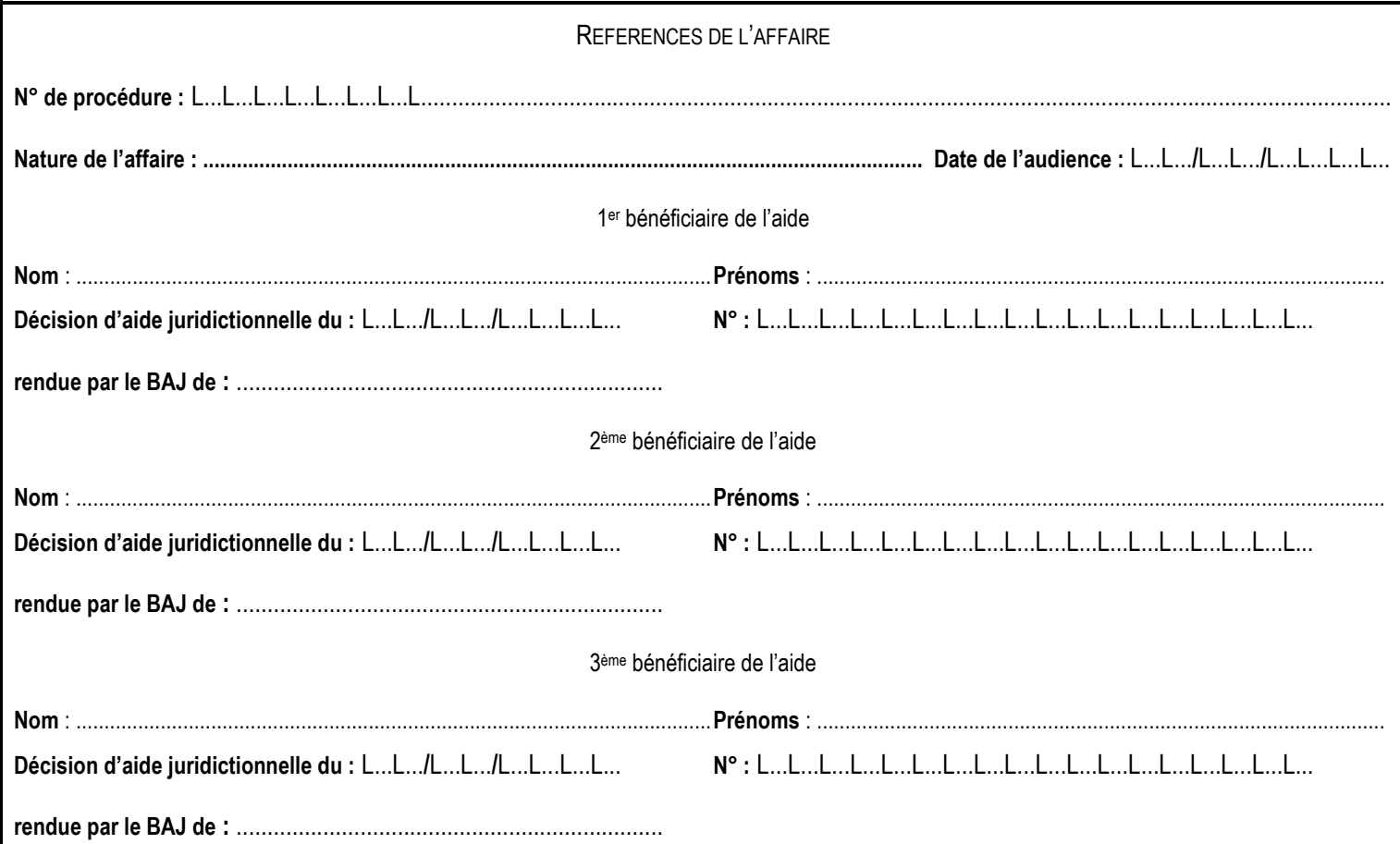

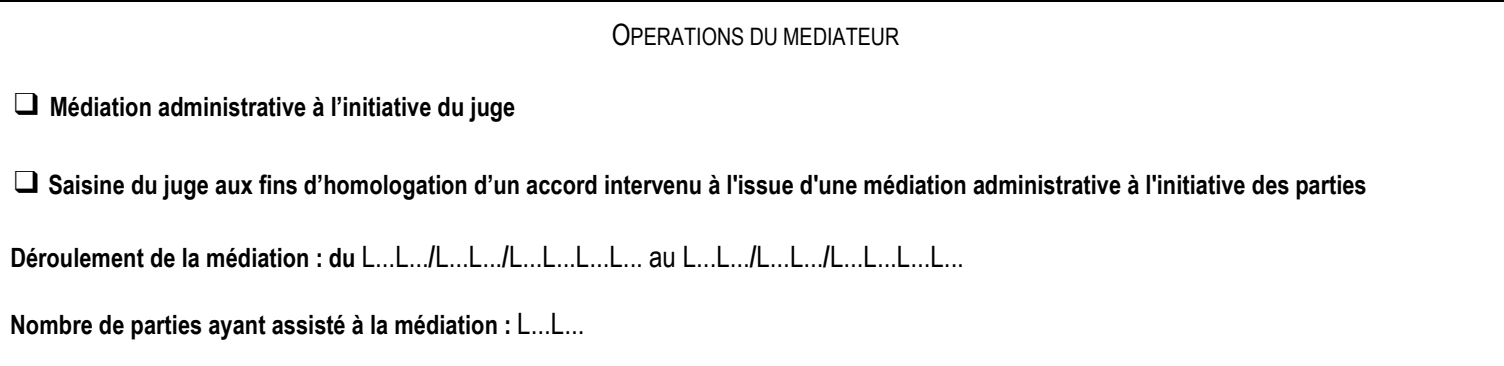

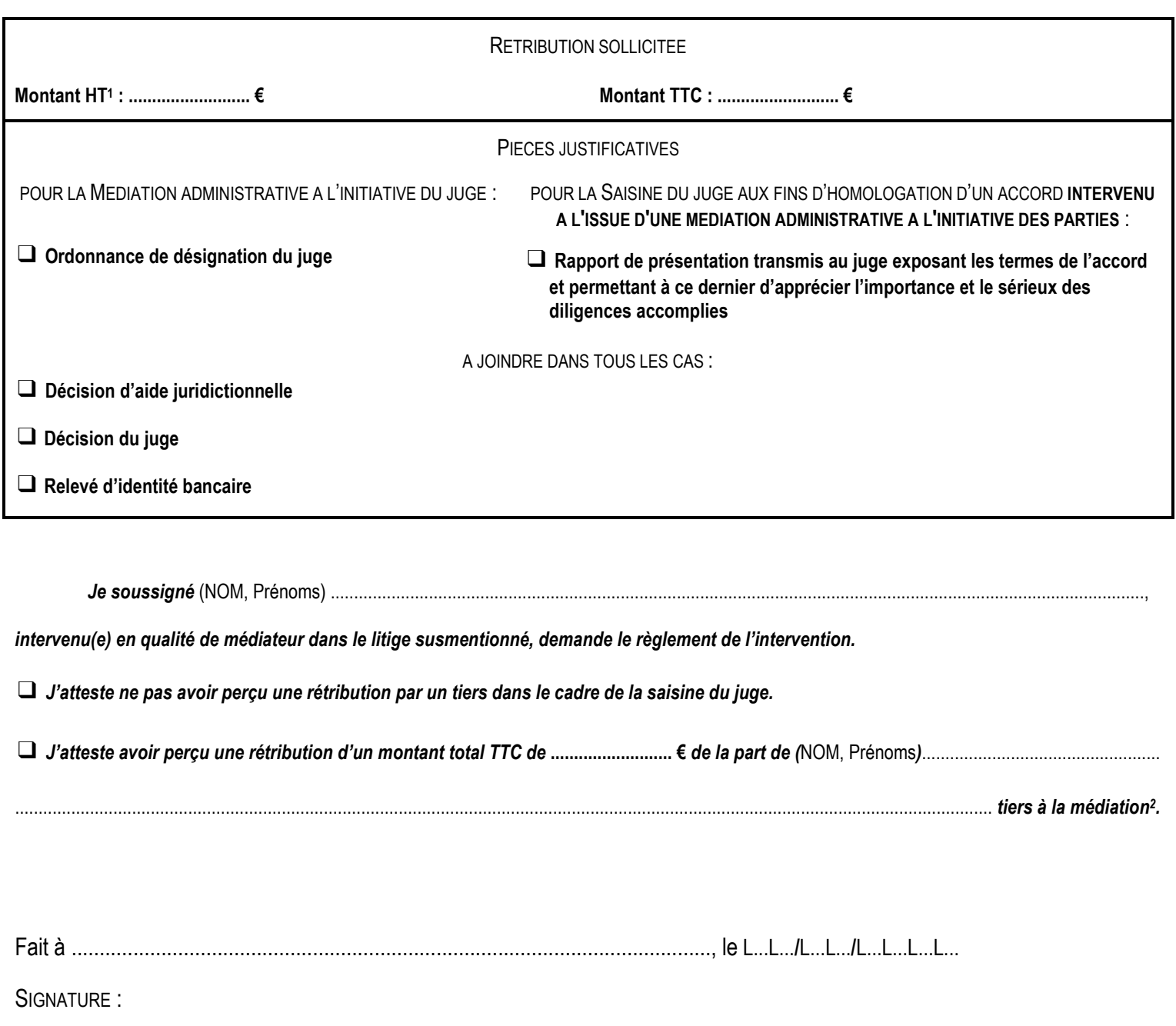

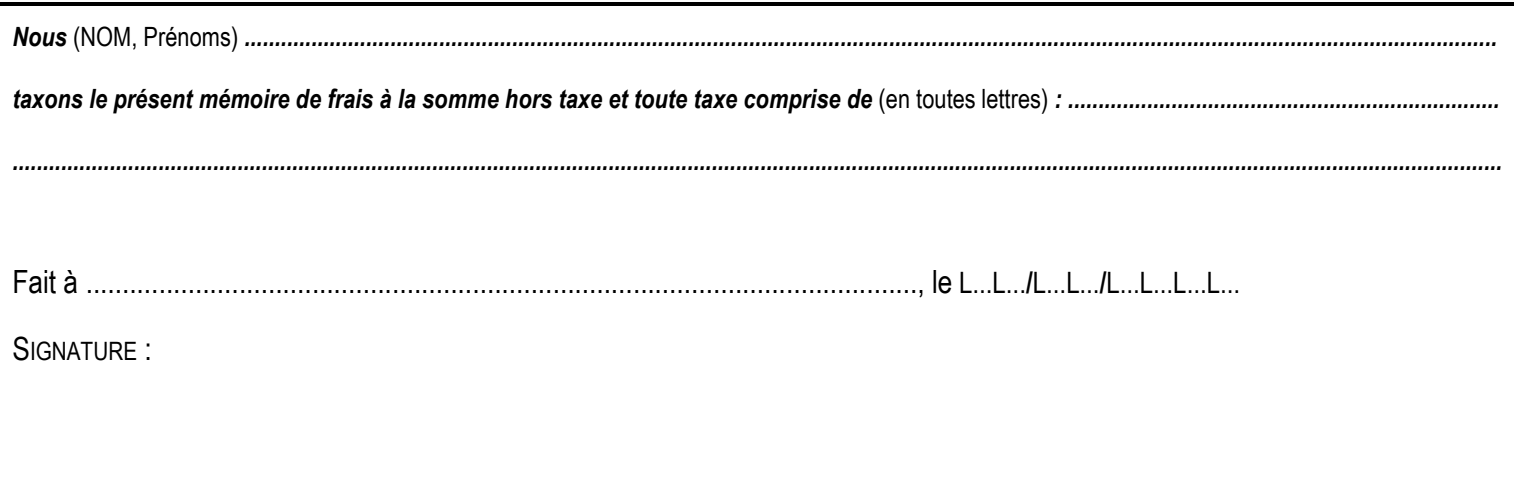

 $\overline{a}$ 

 $<sup>1</sup>$  Dans la limite de 256 euros HT pour chaque partie bénéficiant de l'aide juridictionnelle et dans la limite de 512 euros HT pour l'ensemble des parties</sup>

bénéficiant de l'aide juridictionnelle<br><sup>2</sup> Lorsque les parties bénéficient de l'aide juridictionnelle et que la médiation est financée en partie par un tiers, la rétribution du médiateur relevant de l'aide juridictionnelle fixée par le magistrat taxateur ne peut être supérieure à la part restant à la charge des parties.

**ANNEXE 9 :** 

**Rapport du médiateur en cas de saisine du juge aux fins d'homologation d'un accord à l'issue d'une médiation** 

## **RAPPORT DU MEDIATEUR EN CAS DE SAISINE DU JUGE AUX FINS D'HOMOLOGATION D'UN ACCORD A**

**L'ISSUE D'UNE MEDIATION** 

En présence d'une ou de plusieurs parties bénéficiaires de l'aide juridictionnelle **AIDE JURIDICTIONNELLE** 

(Loi nº 91-647 du 10 juillet 1991 et article 118-9 et suivants du décret nº 91-1266 du 19 décembre 1991)

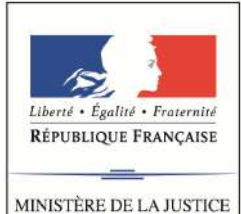

www.justice.gouv.fr

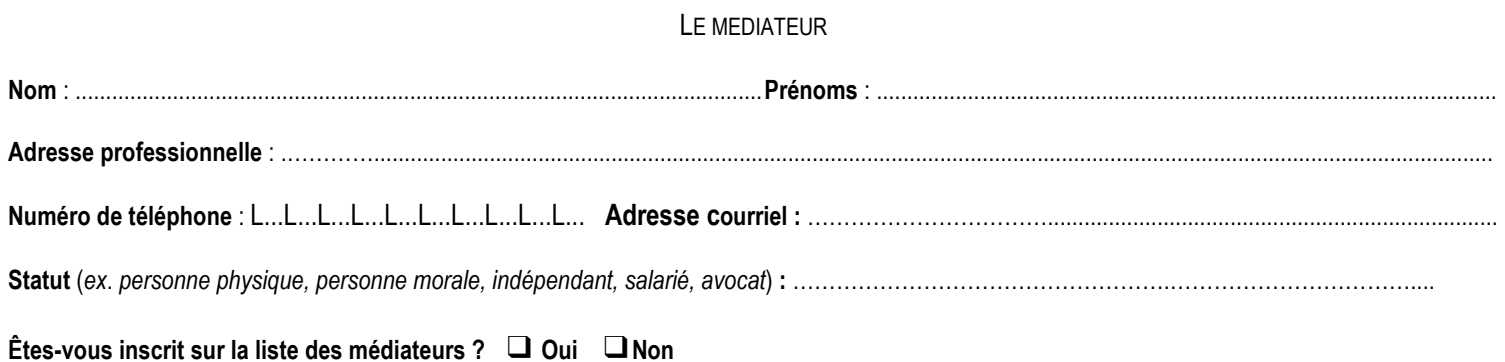

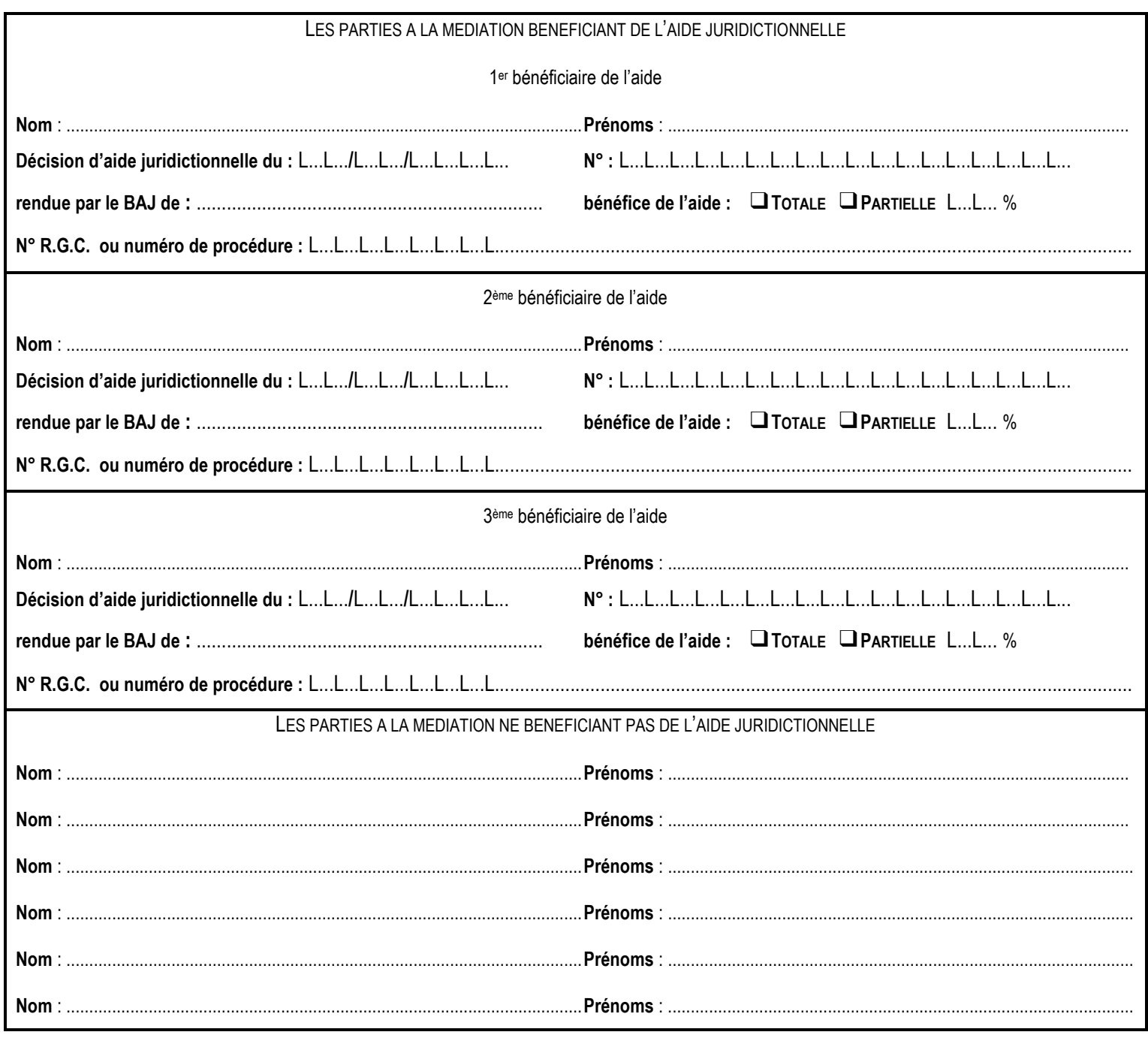

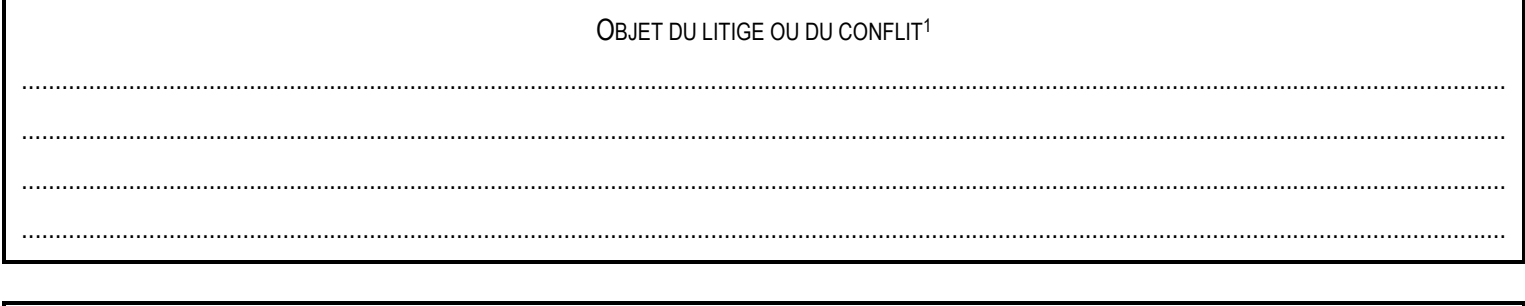

#### DEROULEMENT DE LA MEDIATION<sup>1</sup>

Nombre de rendez-vous : L...L...

4<sup>ème</sup> : L...L.../L...L.../L...L...L...L... 5<sup>ème</sup> : L...L.../L...L.../L...L...L...L... 6<sup>ème</sup> : L...L.../L...L.../L...L...L...L...

7<sup>ème</sup> : L...L.../L...L.../L...L...L...L... 8<sup>ème</sup> : L...L.../L...L.../L...L...L...D... 9<sup>ème</sup> : L...L.../L...L.../L...L...L...L...

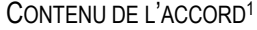

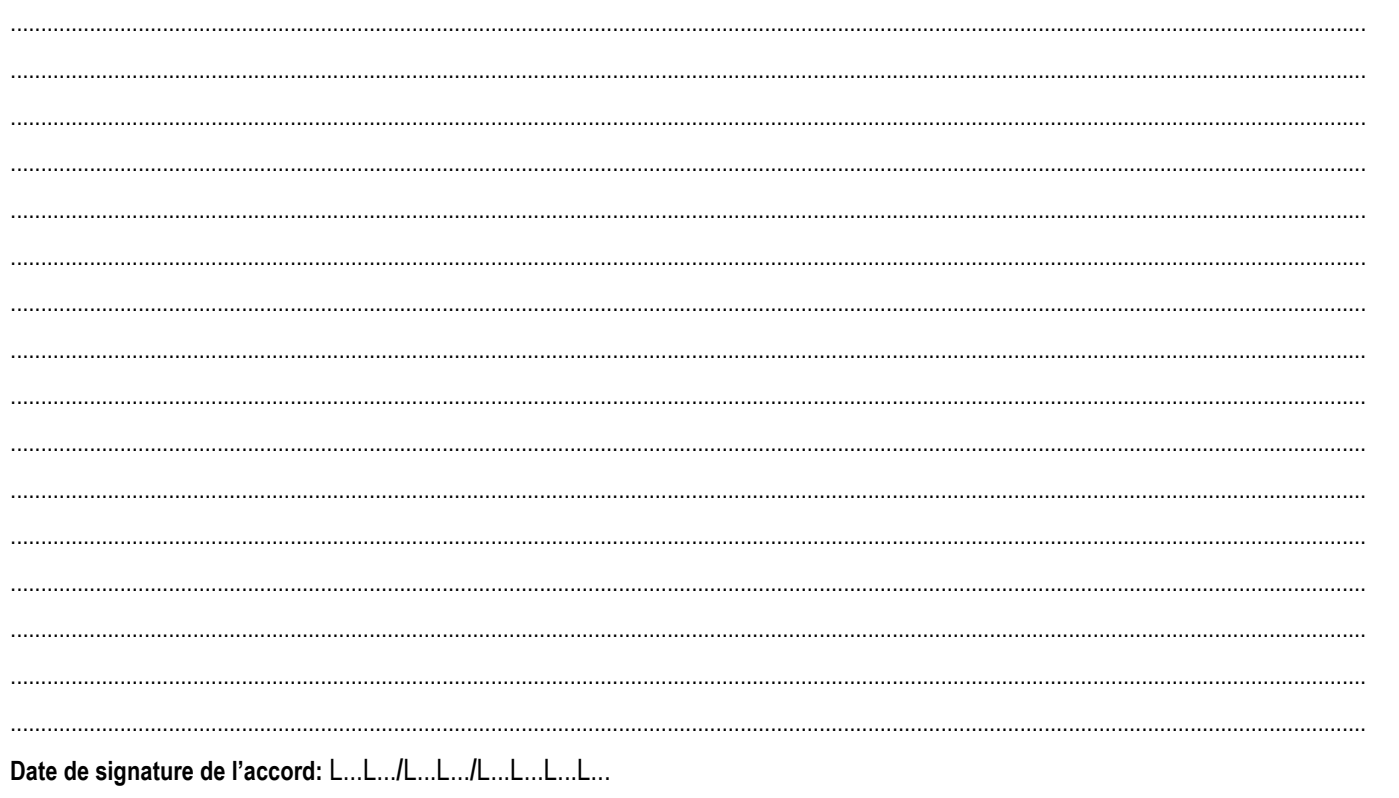

Intervenu en qualité de médiateur dans le litige susmentionné, atteste sincères et véritables les informations portées sur le présent rapport transmis au juge.

SIGNATURE:

<sup>&</sup>lt;sup>1</sup> Ces parties peuvent être complétées sur papier libre en tant que de besoin

**ANNEXE 10 :** 

**Bordereau de transmission des pièces au SAR** 

#### **AIDE JURIDICTIONNELLE (programme 101 action 01)**

**Nom, prénom de l'agent chargé du suivi : Téléphone :** 

#### **Mémoires et attestations de fin de mission**

**RETRIBUTION ALLOUEE AUX MEDIATEURS (Code activité 010101010116 Domaine Fonctionnel 0101-01-03 Compte PCE 65123 Groupe de marchandises 07.02.05)** 

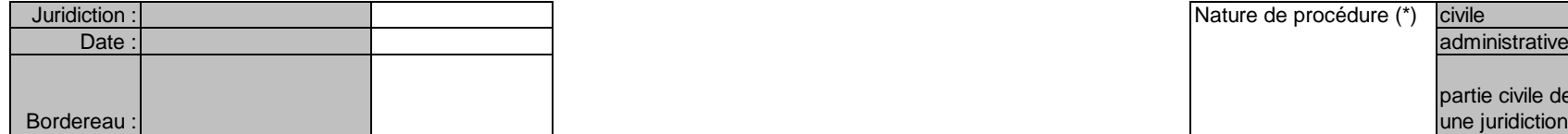

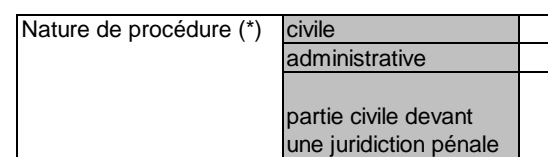

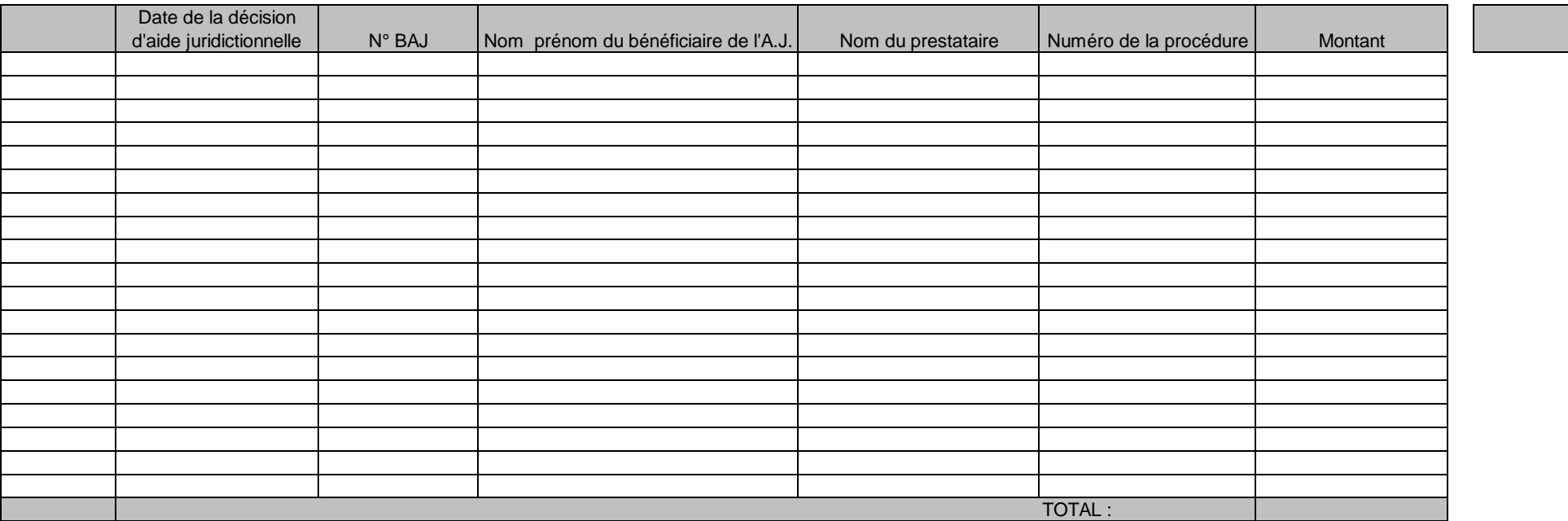

(\*) Mettre une croix dans la case correspondant à la procédure

Le :

Le Directeur des services de greffe judiciaires / Greffier en chef :

**ANNEXE 11 :** 

**Attestation de mission « administrative »** 

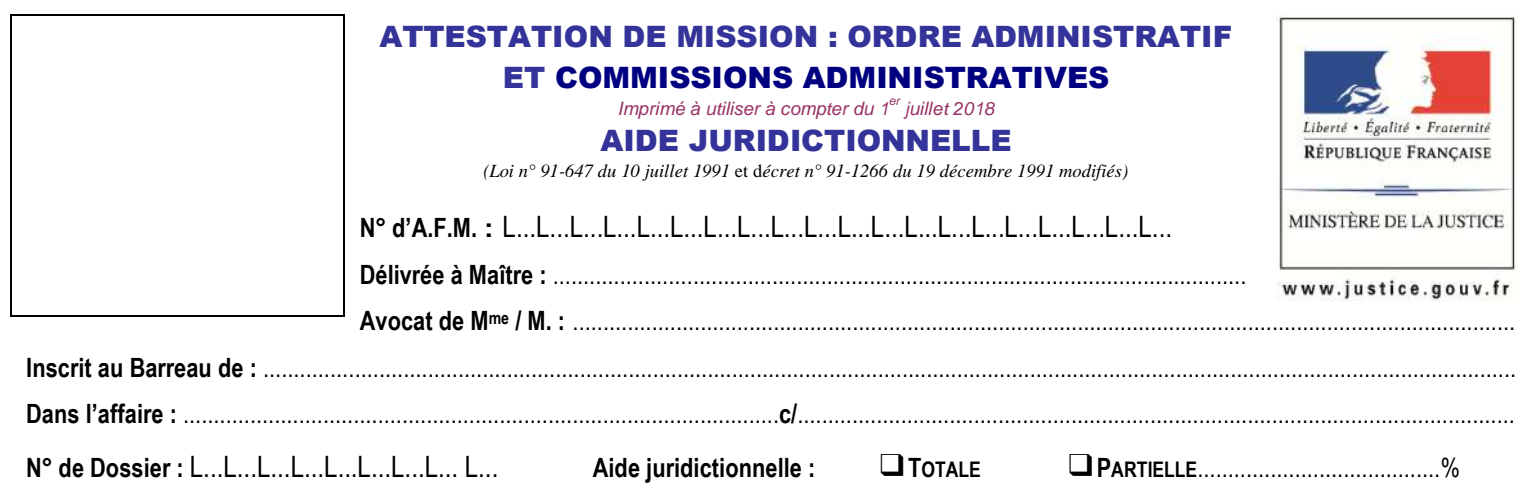

**Décision BAJ du :** L...L...**/**L...L...**/**L...L...L...L... **N° B.A.J.:** L...L...L...L...L...L...L...L...L...L...L...L...L...L...L...L...L...L...

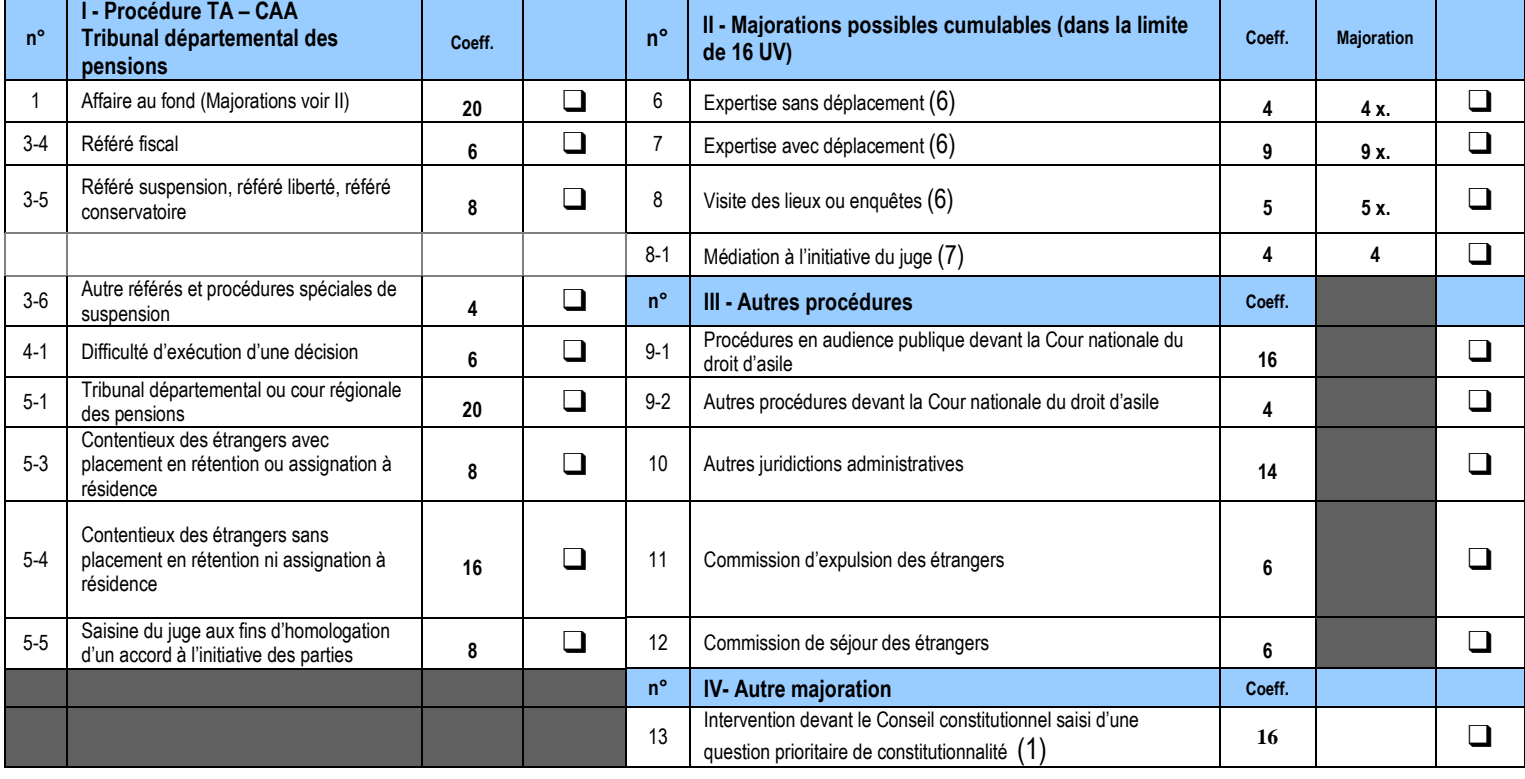

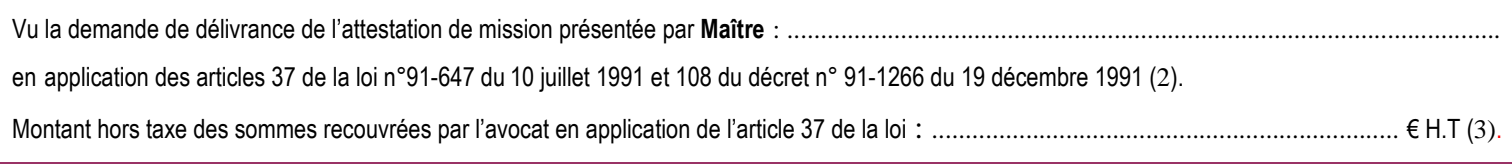

*Nous ........................................................................, Greffier en Chef /Secrétaire de............................................................................................................*

*attestons que l'avocat susnommé a accompli le :* L... L.../ L... L.../ L... L... L... L... *la mission pour laquelle il a été désigné.*

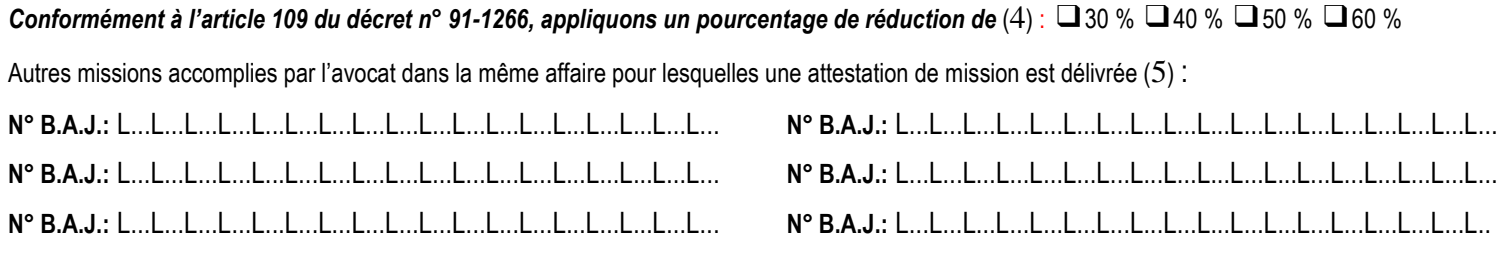

Précisons si la procédure fait suite à :

❑ **une transaction ayant abouti à un accord partiel ou n'ayant pas abouti à un accord ;**

❑ **une procédure participative ayant abouti à un accord partiel ou n'ayant pas abouti à un accord ;**

**N° B.A.J.:** L...L...L...L...L...L...L...L...L...L...L...L...L...L...L...L...L...L... **Décision BAJ du :** L...L...**/**L...L...**/**L...L...L...L...

**du BAJ de :** ...................................................................................... **Nombre d'UV accordé par le président du BAJ :** L...L...

#### *Arrêtons la présente attestation à L...L... UV, avant application du pourcentage de réduction prévu par l'article 109 susvisé et du taux d'aide*

*juridictionnelle partielle...................................................................................................................................................*(*nombre d'UV en toutes lettres*)**.** 

L'application du pourcentage de réduction prévu par l'article 109 susvisé et du taux d'aide juridictionnelle partielle ainsi que la déduction des sommes recouvrées par l'avocat en application de l'article 37 de la loi n° 91-647 du 10 juillet 1991 et de l'article 108-1 du décret n° 91-1266 du 19 décembre 1991 sont effectuées par la CARPA.

Fait à .................................................................................................................., le L...L...**/**L...L...**/**L...L...L...L...

SIGNATURE :

 $\overline{a}$ 

<sup>1</sup> - La majoration n'est pas applicable aux missions d'assistance devant la commission d'expulsion des étrangers et la commission de séjour des étrangers.

<sup>2</sup>À renseigner le cas échéant.

<sup>3 -</sup> En Polynésie française, indiquer le montant en Francs CFP.

<sup>&</sup>lt;sup>4 -</sup> Cocher le cas échéant la case correspondante : la rétribution de l'avocat assistant plusieurs personnes dans un litige reposant sur les mêmes faits et comportant des prétentions ayant un objet similaire en matières administrative est réduite de 30 % pour la deuxième personne assistée, de 40 % pour la troisième personne assistée, de 50 % pour la quatrième personne assistée et de 60 % pour la cinquième personne assistée et s'il y a lieu pour les personnes suivantes.

<sup>5</sup> - Reporter sur la présente attestation de mission et sur celles délivrées à l'avocat dans le même litige, y compris la première attestation délivrée sans pourcentage de réduction de l'article 109, l'ensemble des numéros BAJ concernant l'admission à l'aide juridictionnelle des personnes assistées par cet avocat.

<sup>6</sup>- Majoration applicable uniquement pour les affaires au fond.

<sup>&</sup>lt;sup>7</sup> - Majoration non applicable au tribunal départemental ou à la cour régionale des pensions ainsi qu'à la saisine du juge aux fins d'homologation d'un accord à l'initiative des parties.

**ANNEXE 12 :** 

**Attestation de mission « affaires pénales »** 

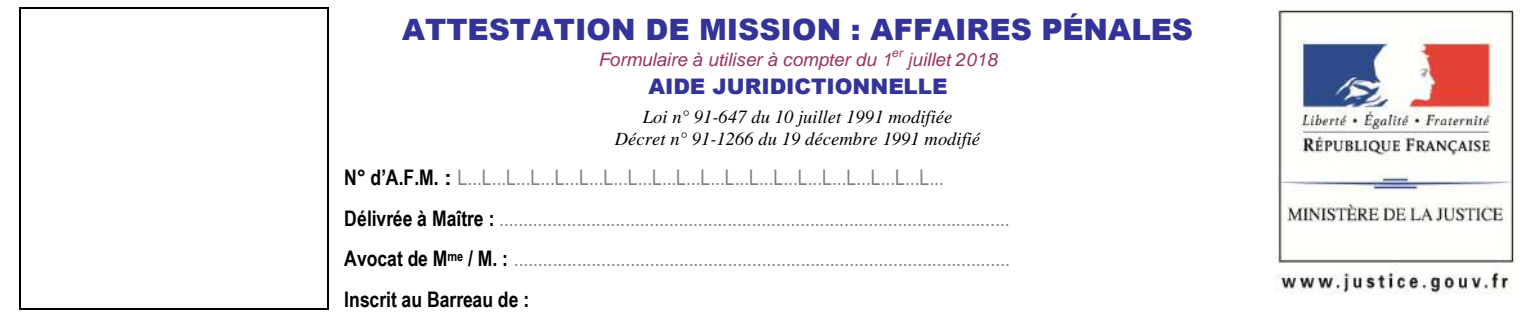

.........................................................................................................................................................

**Dans l'affaire :** .................................................................................................**c/**........................................................................................................................

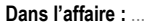

**Parquet :** L...L...L...L...L...L...L... **Aide juridictionnelle :** ❑**TOTALE** ❑**PARTIELLE**..................................................%

**Décision BAJ du :** L...L...**/**L...L...**/**L...L...L...L... **N° B.A.J.:** L...L...L...L...L...L...L...L...L...L...L...L...L...L...L...L...L...L...

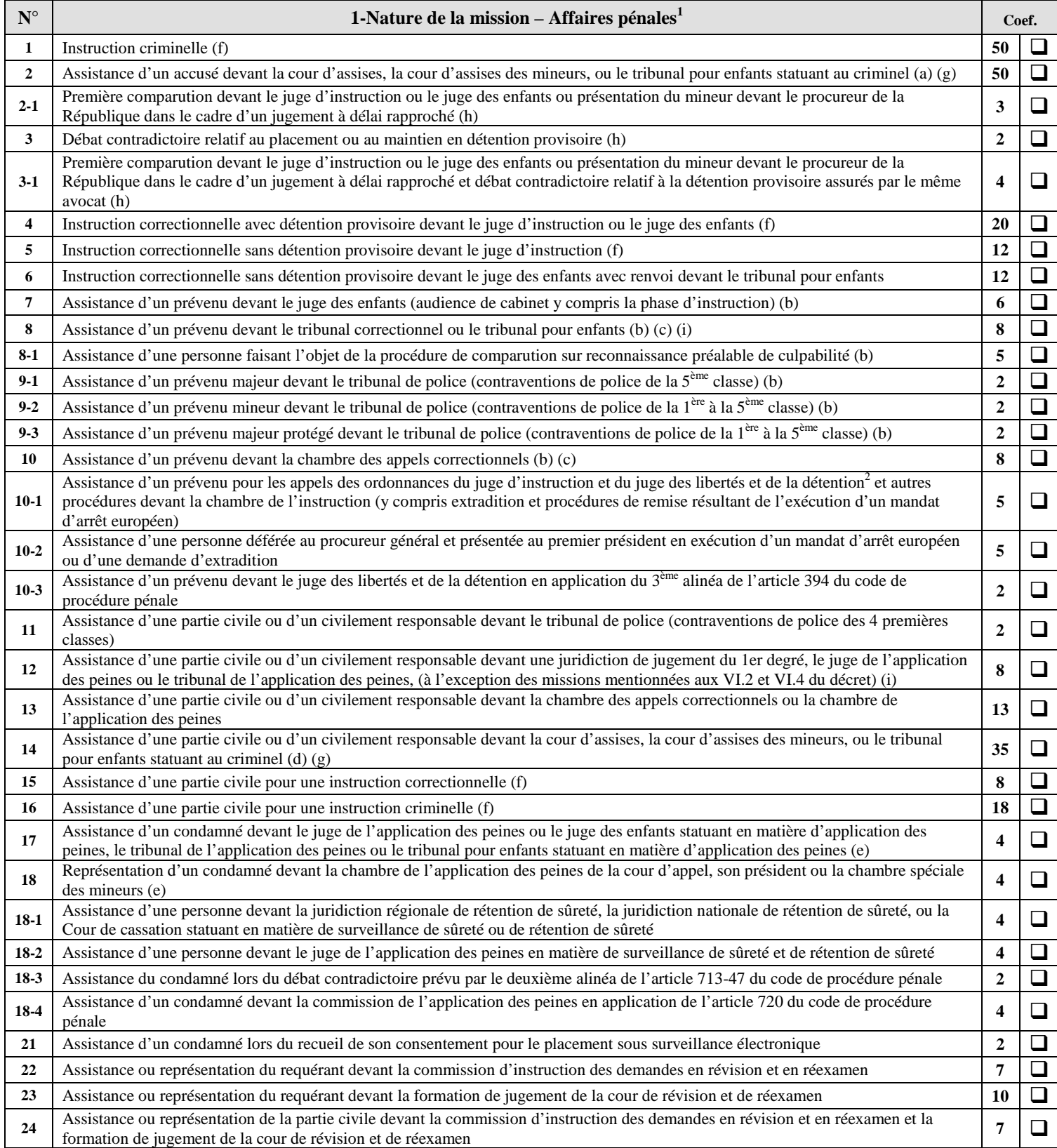

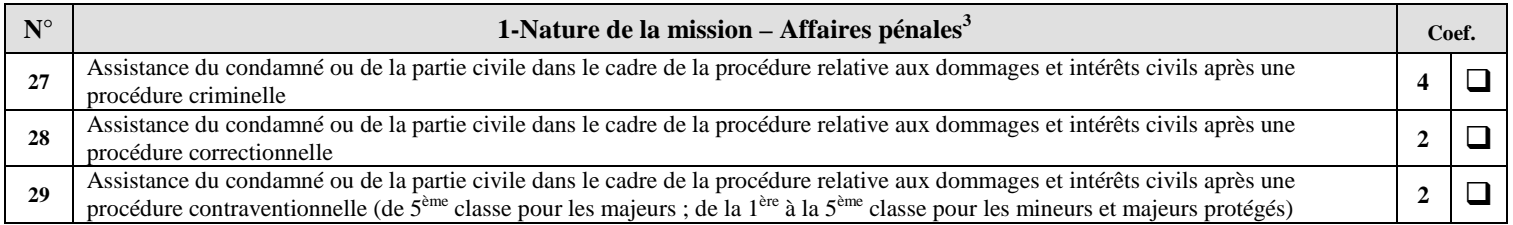

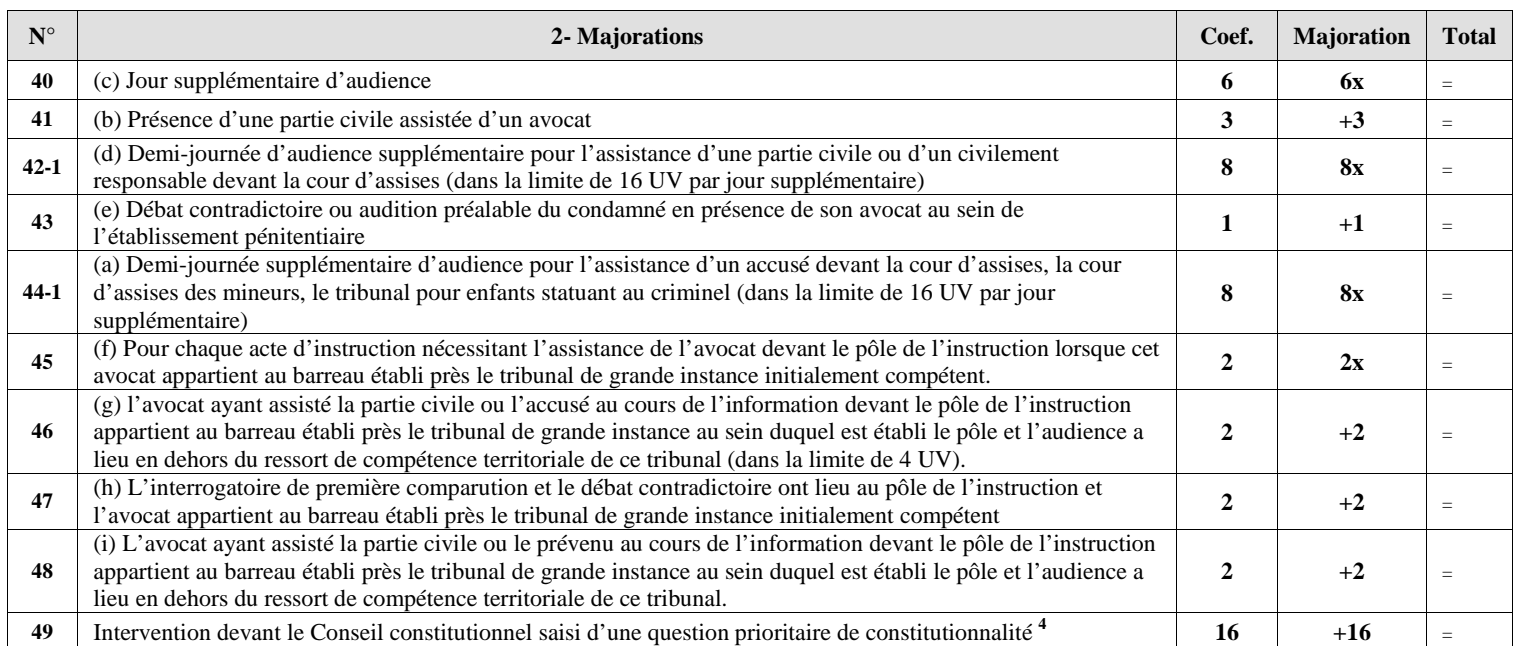

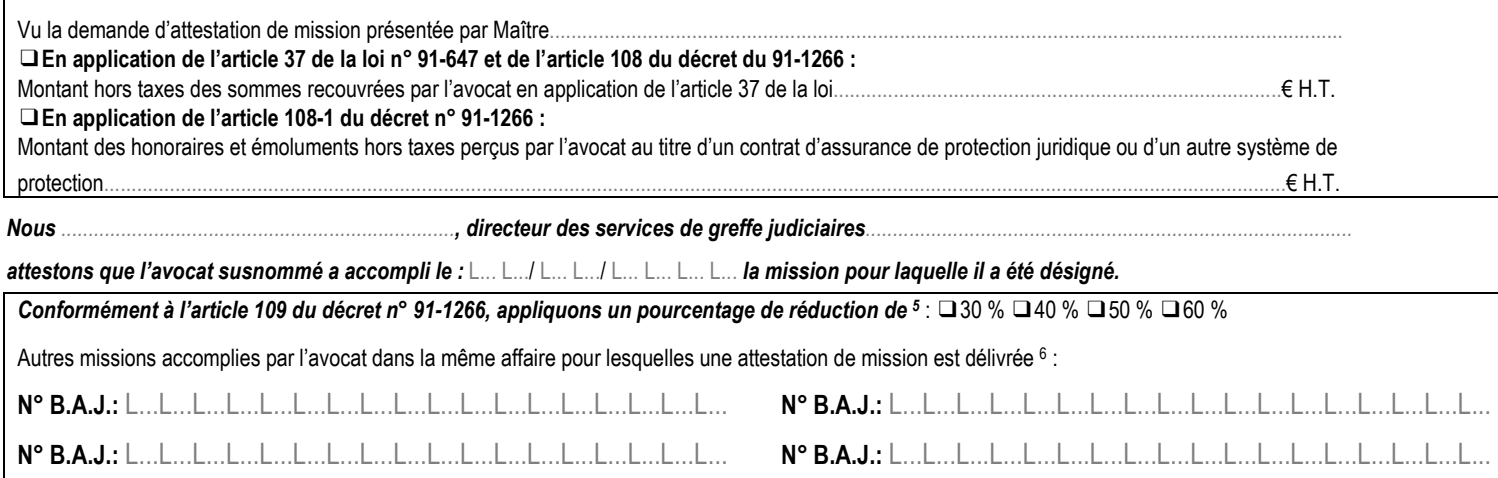

*Arrêtons la présente attestation à* L...L... *UV, avant application du pourcentage de réduction prévu par l'article 109 susvisé et du taux d'aide juridictionnelle partielle..........................................................................................................................................................*(nombre d'UV en toutes lettres).

**N° B.A.J.:** L...L...L...L...L...L...L...L...L...L...L...L...L...L...L...L...L...L... **N° B.A.J.:** L...L...L...L...L...L...L...L...L...L...L...L...L...L...L...L...L...L...

L'application du pourcentage de réduction prévu par l'article 109 susvisé et du taux d'aide juridictionnelle partielle ainsi que la déduction des sommes recouvrées par l'avocat en application de l'article 37 de la loi et 108-1 du décret sont effectuées par la CARPA.

Fait à ..................................................................................................................................................., le L...L...**/**L...L...**/**L...L...L...L...

l

**SIGNATURE** 

<sup>&</sup>lt;sup>1</sup> En cas de pluralité d'avocats commis ou désignés d'office pour assister une personne à l'occasion des procédures pénales prévues dans la présente rubrique, une seule contribution est due. Les missions d'assistance pour les phases d'instruction et de jugement devant les tribunaux des forces armées sont rétribuées selon les coefficients applicables aux juridictions de droit commun.

 ${}^{2}$ L'ensemble des appels portés au cours de l'instruction devant la chambre de l'instruction donne lieu à une rétribution forfaitaire de 5 UV.

 $3$  En cas de pluralité d'avocats commis ou désignés d'office pour assister une personne à l'occasion des procédures pénales prévues dans la présente rubrique, une seule contribution est due. Les missions d'assistance pour les phases d'instruction et de jugement devant les tribunaux des forces armées sont rétribuées selon les coefficients applicables aux juridictions de droit commun.

<sup>4</sup> La question prioritaire de constitutionnalité ne pouvant être soulevée devant la cour d'assises, lorsqu'elle statue en premier ressort, la majoration n'est pas applicable dans ce cas, pour les missions d'assistance des prévenus et des parties civiles devant cette juridiction.

 $5$  Cocher le cas échéant la case correspondante : la rétribution de l'avocat assistant plusieurs personnes dans une procédure reposant sur les mêmes faits en matière pénale ou dans un litige reposant sur les mêmes faits et comportant des prétentions ayant un objet similaire dans les autres matières, est réduite de 30 % pour la deuxième personne assistée, de 40 % pour la troisième personne assistée, de 50 % pour la quatrième personne assistée et de 60 % pour la cinquième personne assistée et s'il y a lieu pour les personnes suivantes.

<sup>&</sup>lt;sup>6</sup> Reporter sur la présente attestation de mission et sur celles délivrées à l'avocat dans la même affaire, y compris la première attestation délivrée sans pourcentage de réduction de l'article 109, l'ensemble des numéros BAJ concernant l'admission à l'aide juridictionnelle des personnes qu'il a assisté.

**ANNEXE 13 :** 

**Attestation de mission « affaires civiles »** 

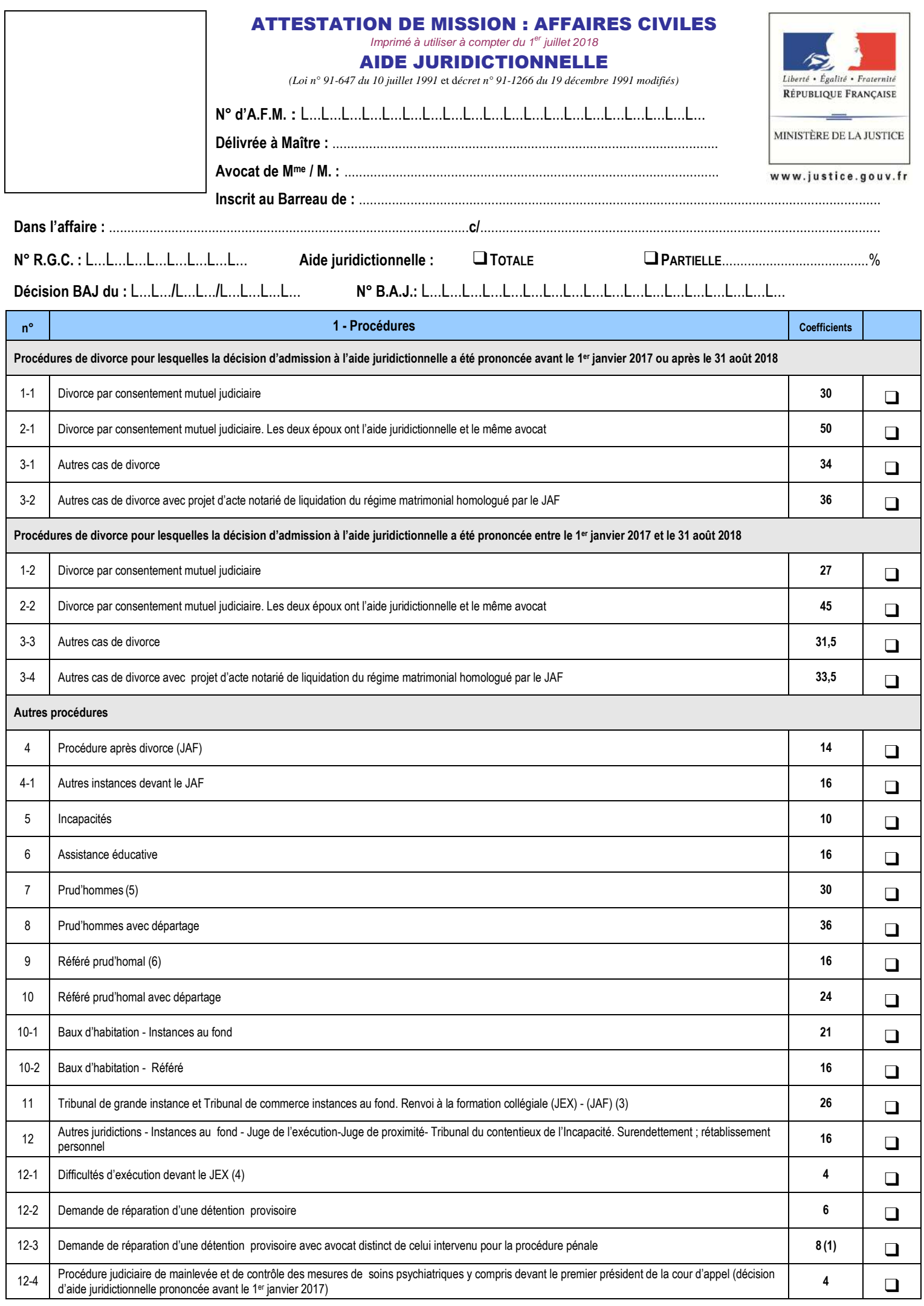

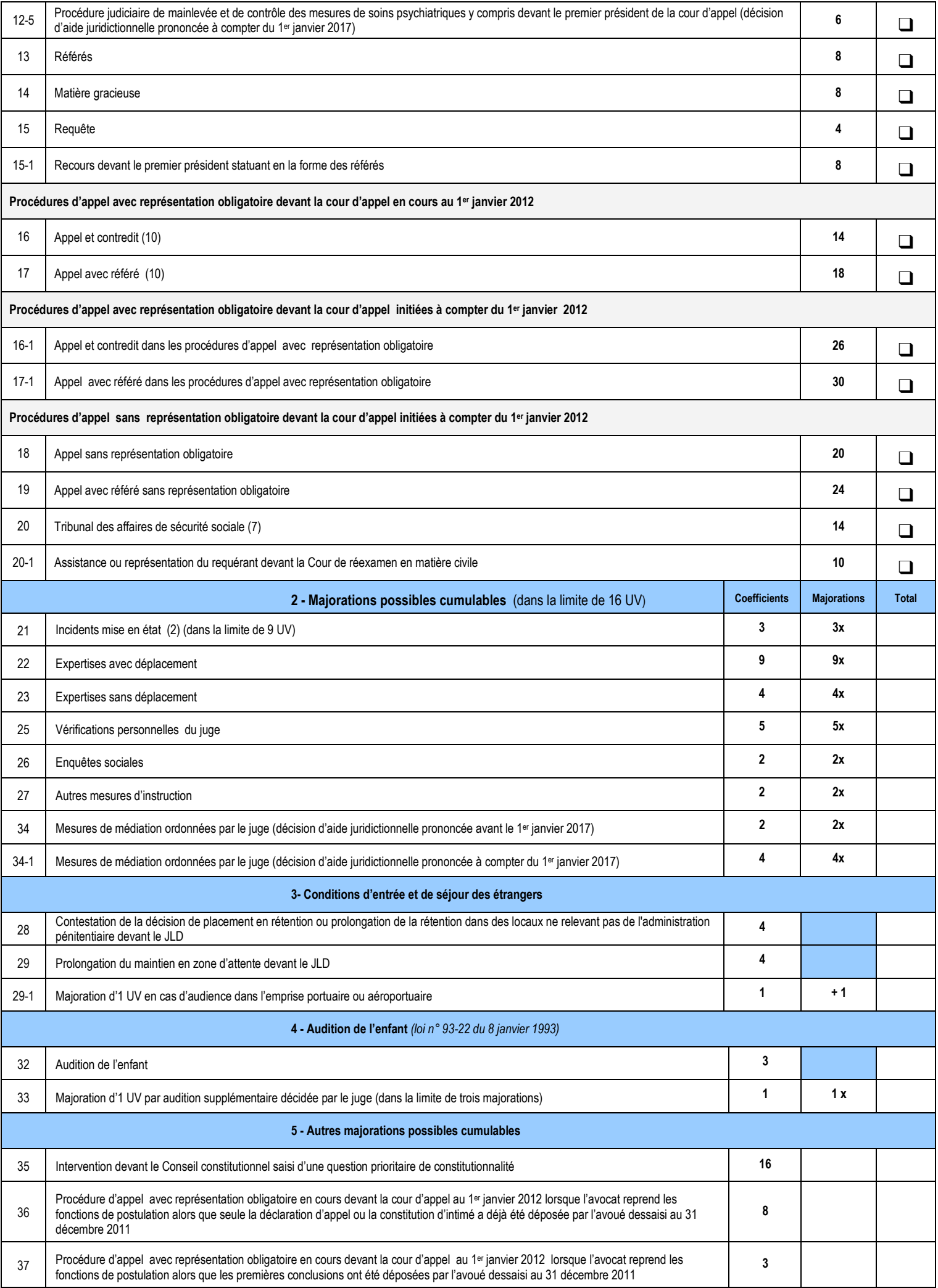

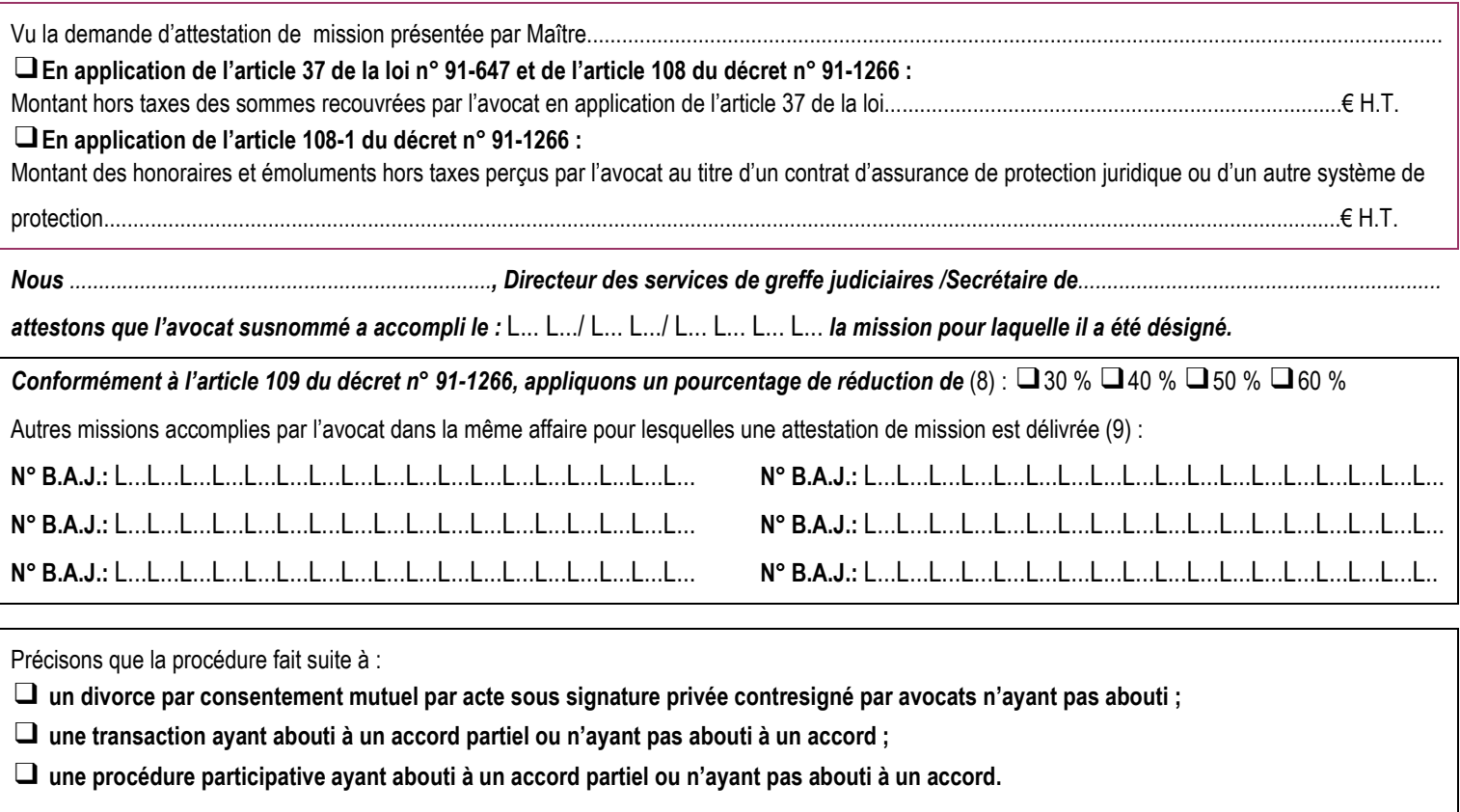

**N° B.A.J.:** L...L...L...L...L...L...L...L...L...L...L...L...L...L...L...L...L...L... **Décision BAJ du :** L...L...**/**L...L...**/**L...L...L...L...

**du BAJ de :** ...................................................................................... **Nombre d'UV accordé par le président du BAJ :** L...L...

*Arrêtons la présente attestation à L...L... UV, avant application du pourcentage de réduction prévu par l'article 109 susvisé et du taux d'aide* 

*juridictionnelle partielle...................................................................................................................................................*(*nombre d'UV en toutes lettres*)**.** 

L'application du pourcentage de réduction prévu par l'article 109 susvisé et du taux d'aide juridictionnelle partielle ainsi que la déduction des sommes recouvrées par l'avocat en application de l'article 37 de la loi n° 91-647 et 108-1 du décret n° 91-1266 sont effectuées par la CARPA.

Fait à .................................................................................................................., le L...L...**/**L...L...**/**L...L...L...L...

SIGNATURE :

(1) Le coefficient de 6 UV prévu à la ligne 12-2 est porté à 8 UV lorsque l'avocat intervenant au cours de la procédure de demande de réparation n'est pas l'avocat qui est intervenu au cours de la procédure pénale clôturée par la décision de non-lieu, de relaxe ou d'acquittement.

- (2) Incidents ayant donné lieu, après discussion contradictoire à une décision du magistrat chargé de l'instruction de l'affaire.
- (3) Tribunal de Première instance et tribunal mixte de commerce en Polynésie française
- (4) Difficultés d'exécution en Polynésie française
- (5) Tribunal du travail en Polynésie française
- (6) Référés devant le Tribunal du travail en Polynésie française
- (7) Contentieux général de la sécurité sociale en Polynésie française

(8) Cocher le cas échéant la case correspondante : la rétribution de l'avocat assistant plusieurs personnes dans un litige reposant sur les mêmes faits et comportant des prétentions ayant un objet similaire en matière civile est réduite de 30 % pour la deuxième personne assistée, de 40 % pour la troisième personne assistée, de 50 % pour la quatrième personne assistée et de 60 % pour la cinquième personne assistée et s'il y a lieu pour les personnes supplémentaires.

(9) Reporter sur la présente attestation de mission et sur celles délivrées à l'avocat dans le même litige, y compris la première attestation délivrée sans pourcentage de réduction de l'article 109, l'ensemble des numéros BAJ concernant l'admission à l'aide juridictionnelle des personnes qu'il a assisté.

(10) Le décret n° 2012-349 du 12 mars 2012 a introduit à titre transitoire pour les procédures avec représentation obligatoire en cours devant la cour d'appel au 1<sup>er</sup> janvier 2012, des majorations possibles en fonction des diligences accomplies (8 ou 3 UV, lignes 36 et 37 de l'attestation de mission)

# **ANNEXE 14 :**

# **Attestation de mission « Nouvelle-Calédonie – Wallis-et-Futuna »**

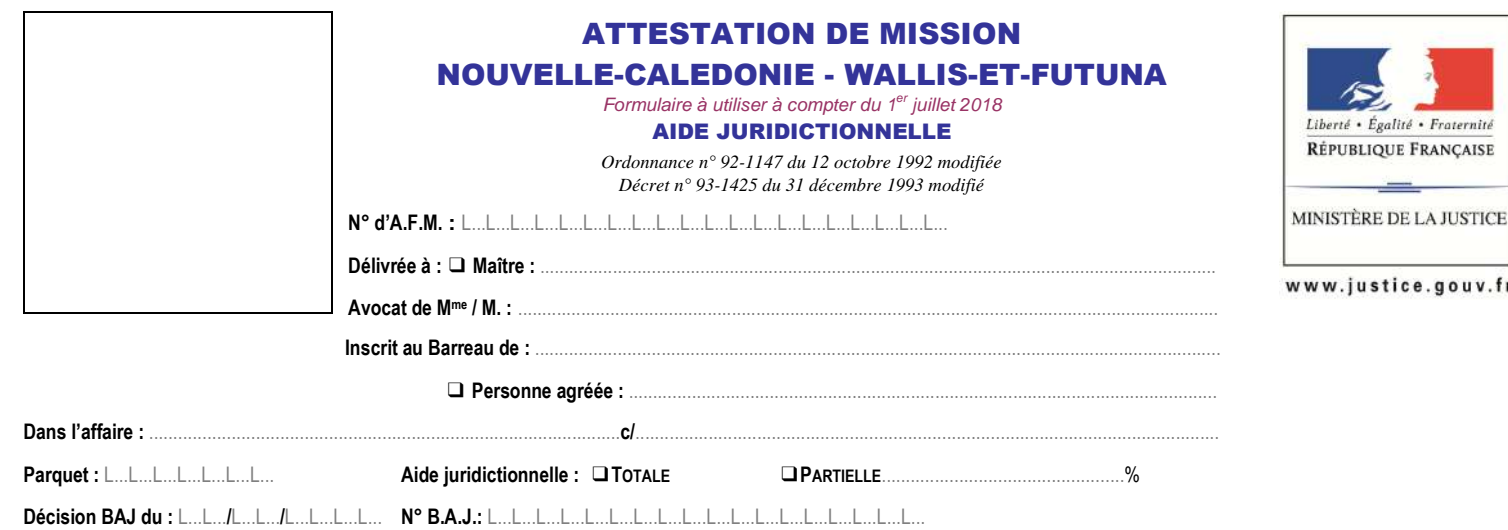

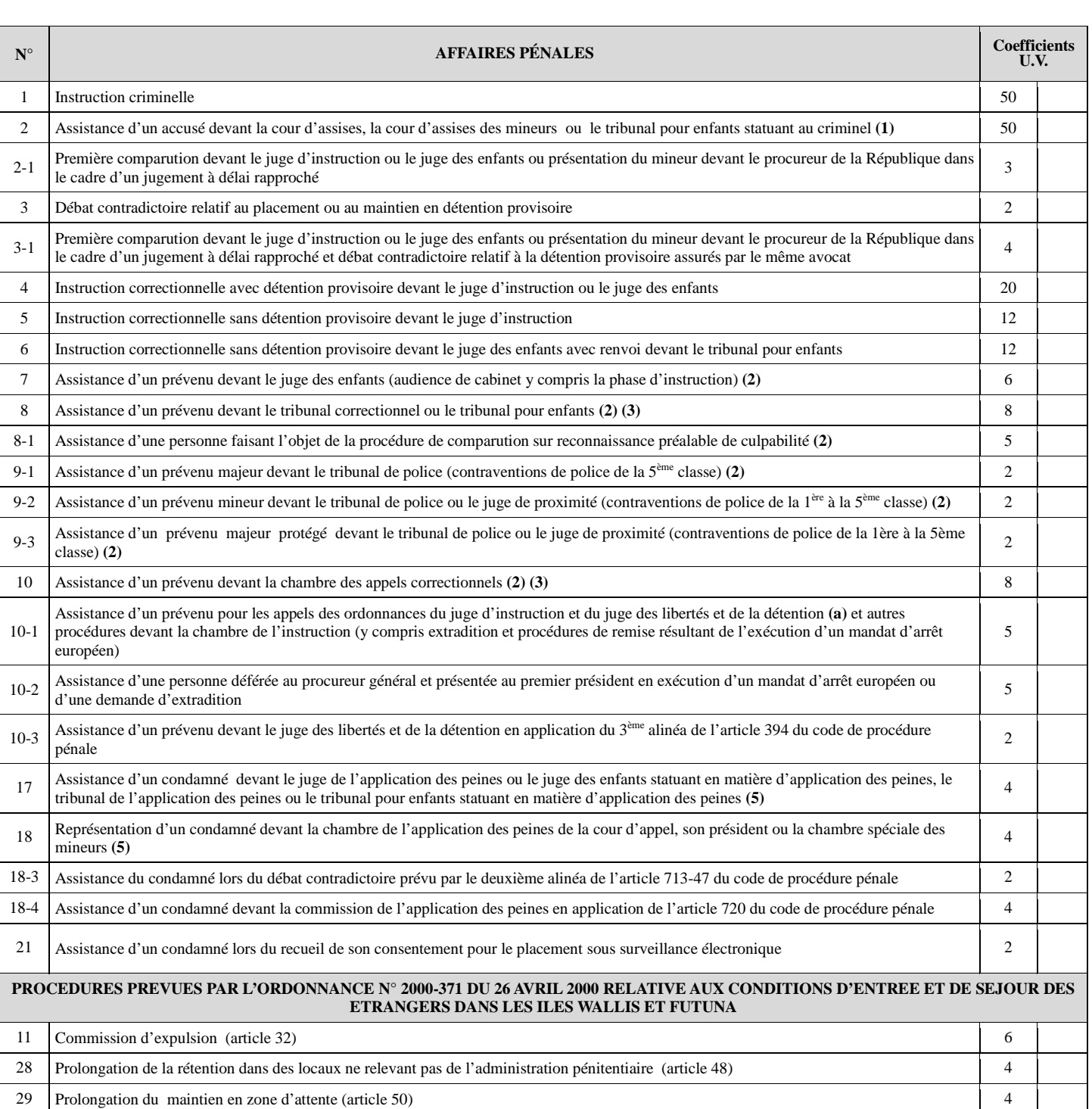

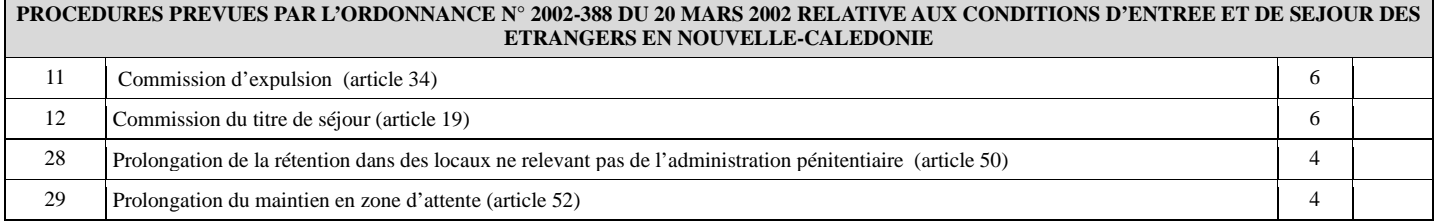

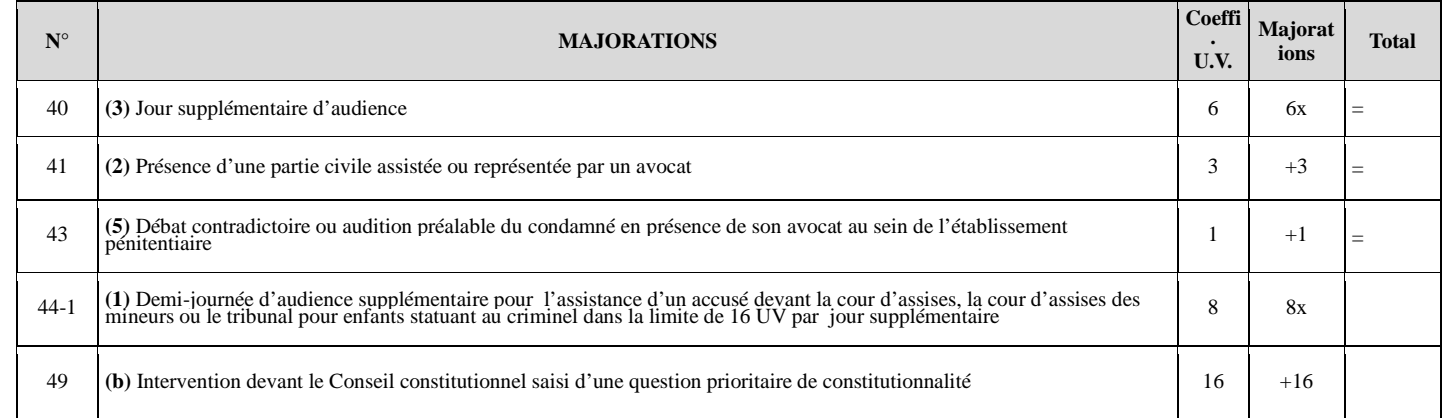

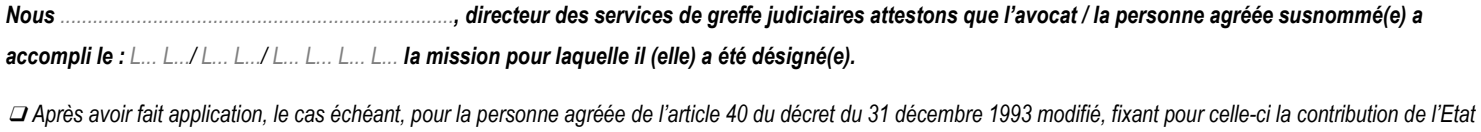

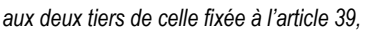

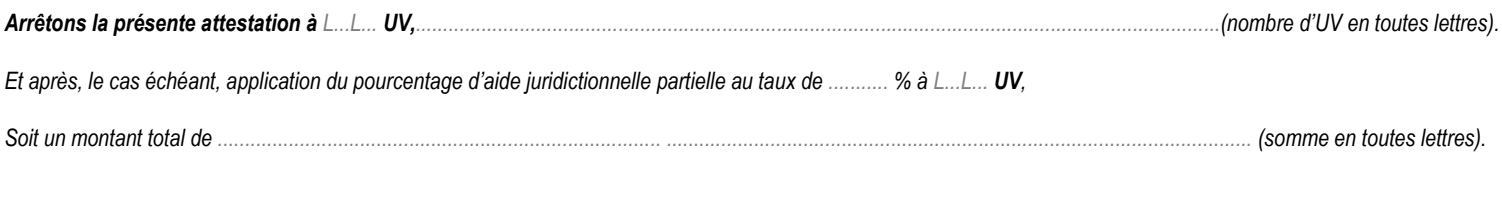

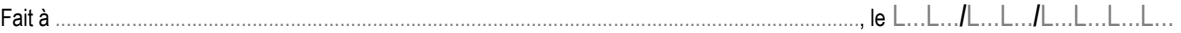

**SIGNATURE** 

**\_\_\_\_\_\_\_\_\_\_\_\_\_\_\_\_\_** 

**(b)** La question prioritaire de constitutionnalité ne pouvant être soulevée devant la cour d'assises, la majoration n'est pas applicable pour les missions d'assistance devant cette juridiction

**<sup>(</sup>a)** L'ensemble des appels portés au cours de l'instruction devant la chambre de l'instruction donne lieu à une rétribution forfaitaire de 5 UV